# **Chapter 2. 空調設備の入力**

### 1. 空調ゾーン入力シー**ト**

「様式 2-1 (空調)『空調ゾーン入力シート』」には、設計図(空調設備図)に記載された情報 を基に、空調ゾーンの名称や面積、各ゾーンを空調する空調機群に関する情報を入力する。なお、 空調ゾーンの入力方法の詳細については、「第 2 編 Chapter 2. 空調設備の入力 1. 空調ゾ ーンの設定方法」を参照すること。

 空調ゾーン入力シートでは、「様式1『室仕様入力シート』」にて定義した室を基に、空調負 荷計算の最小単位となる空調ゾーン(同一の空調機群により冷温熱が供給される連続した空間 のこと)を定義する。また、各ゾーンを空調する空調機群の名称を、室負荷を処理する空調機 群と外気負荷を処理する空調機群に分けて定義する。

### (1).空調ゾーン入力シートの様式

『空調ゾーン入力シート』の様式を図 1-2-1 に示す。

様式2-1.(空調)空調ゾーン入力シート

|               |                | 室の仕様       |                                |                           |                           |                           |     | 空調ゾーン    |               | 空調機群名称        | $\circledS$ |
|---------------|----------------|------------|--------------------------------|---------------------------|---------------------------|---------------------------|-----|----------|---------------|---------------|-------------|
| $\circled{1}$ | $\circledcirc$ | $\circled$ | $\textcircled{\scriptsize{1}}$ | $\circled$                | ①                         | $\bigcirc$                | (2) | (2)      | $\circled{3}$ | $\circled{4}$ |             |
| 階             | 室名             | 建物用途       | 室用途                            | 室面積                       | 階高                        | 天井高                       | 階   | 空調ゾーン名   | 室負荷処理         | 外気負荷処理        | 備考          |
| (転記)          | (転記)           | (転記)       | (転記)                           | [m <sup>2</sup> ]<br>(転記) | $\lceil m \rceil$<br>(転記) | $\lceil m \rceil$<br>(転記) |     |          | (転記)          | (転記)          |             |
| 5F            | 5F事務室I-N       | 事務所等       | 事務室                            | 323.90                    | 4.0                       | 2.6                       | 5F  | 5F事務室I-N | AC5F-IN       | AC5F-IN       | 北側インテリア空調系統 |
| 5F            | 5F事務室I-S       | 事務所等       | 事務室                            | 213.70                    | 4.0                       | 2.6                       | 5F  | 5F事務室I-S | AC5F-IS       | AC5F-IS       | 南側インテリア空調系統 |
| 5F            | 5F事務室P-N       | 事務所等       | 事務室                            | 48.10                     | 4.0                       | 2.6                       | 5F  | 5F事務室P-N | AC5F-P        | AC5F-IN       | 北側ペリメータ空調系統 |
| 5F            | 5F事務室P-S       | 事務所等       | 事務室                            | 37.30                     | 4.0                       | 2.6                       | 5F  | 5F事務室P-S | AC5F-P        | AC5F-IS       | 南側ペリメータ空調系統 |
| 5F            | 5FEVホール        | 事務所等       | 廊下                             | 37.40                     | 4.0                       | 2.4                       | 5F  | 5FEVホール  | FCU5F         | AC5F-IS       |             |

図 1-2-1 様式2-1(空調)『空調ゾーン入力シート』の様式

### (2).空調ゾーン入力シートの入力項目と入力方法

 『空調ゾーン入力シート』の入力項目と入力方法を次に示す。なお、各項目名の前にある丸数 字は図 1-2-1「様式2-1(空調)『空調ゾーン入力シート』の様式」の最上部にある丸数字と 対応している。

- ①:階、室名、建物用途、室用途、室面積、階高、天井高
	- ・図 1-1-2「様式 1(共通条件)『室仕様入力シート』」に入力した室の中から空調計算の対 象となる室について、階、室名等の情報を転記する。
	- ・これらの情報は大文字、小文字、スペース等すべてが『室仕様入力シート』と同一でなけ ればならない。ただし、室の並び順は異なっても良い。
	- ・空調計算の対象となる室及び設備については、本書の「設計一次エネルギー消費量の計算 対象とする室・設備」を参照すること。

②:空調ゾーン・階、空調ゾーン名

 空調ゾーンが存在する階と名称を文字列で入力する。なお、一次エネルギー消費量算定用 WEB プログラムでは、この階とゾーン名称の組み合わせで各ゾーンを識別しているため、同 一の階では空調ゾーン名称の重複がないように入力すること。

- ・階は『室仕様入力シート』で入力した階と同様に半角文字で「B1F」、「1F」、「M2F」、「RF」 のように入力する。
- ・空調ゾーン名は次のことに留意し、文字列で入力する。
	- ◆①に入力した室が単独で空調ゾーンとなる場合は、原則として室名と同じ文字列を入 力する。
	- ◆連続した空間に存在する複数の室が同じ室用途であり同一の空調機により冷温熱が供 給される場合は、これらの室をまとめて一つの空調ゾーンとすることができる(室の 統合)。なお、統合可能な室数に制限はない。入力の方法は次頁の「参考」を参照する こと。
- ・空調ゾーンの入力方法の詳細は、「第 2 編 Chapter2.空調設備の入力 1.空調ゾーン の設定方法」を参照すること。
- ・空調ゾーン入力シートで室を分割して複数のゾーンとして定義することはできない。一室 を複数のゾーンとして定義する必要がある場合は、「様式 1(共通条件)『室仕様入力シート』」 にてあらかじめ室を分割して定義しておくこと。

③④:空調機群名称・室負荷処理、外気負荷処理

- ・各空調ゾーンの室負荷(室の内部発熱および室外からの貫流熱取得、日射熱取得による負荷) および外気負荷(新鮮外気導入による負荷)を処理する空調機群の名称を文字列で入力する。
- ・この「空調機群名称」は後述する様式 2-7(空調)『空調機入力シート』の「空調機群名称」 と同じでなければならない。
- ・室負荷処理と外気負荷処理を同じ空調機群で処理している場合は、同じ空調機群名称を入 力する。また、異なる場合は、それぞれの負荷を処理する空調機群の名称を入力する。
- ・複数のゾーンに同じ空調機群名称を指定しても良い。
- ・室負荷を処理する空調機群および外気負荷を処理する空調機群は各ゾーンに必ず 1 つ定義 しなければいけない。空調機を介さず直接外気がゾーンに供給される場合については、外 気負荷を処理する空調機群として室負荷を処理する空調機群の名称を入力することとする。
- ・入力方法の詳細は、「第 2 編 Chapter 2. 空調設備の入力 1. 空調ゾーンの設定方法」 を参照すること。
- ⑤:備考欄
	- ・入力時のメモ欄であり、計算には使用されないため入力は任意である。
	- ・例えば、室の統合をした空調ゾーンについては、図 1-2-3 に例示するように「統合」と記 入しておくことを推奨する。

参考

 「様式1『室仕様入力シート』」にて定義した複数の室が内壁等によって区切られておらず 同一の空調機群で空調される場合、各々の室を独立した空調ゾーンとして定義して入力する ことも可能であるが、後述する「様式 2-4 『外皮仕様入力シート』」を作成する際に、外皮の 仕様を室単位で入力しなければならず煩雑になる。これを回避するために、連続した空間で かつ室用途が同じであり、同一の空調機群により冷温熱が供給される場合は、複数の室を統 合して1つの空調ゾーンとして定義できるようにした(室の統合)。室の統合により、例えば 図 1-2-2「室の統合による外皮仕様入力の簡略化」に示すように、外皮仕様の入力が容易に なる。ただし、室 1 ~室 5 が内壁によって区切られ、各空間の空気の移動がない場合は室の 統合はできないものとし、図 1-2-2 の左図のように 1 つの室を 1 つの空調ゾーンとして定 義する。

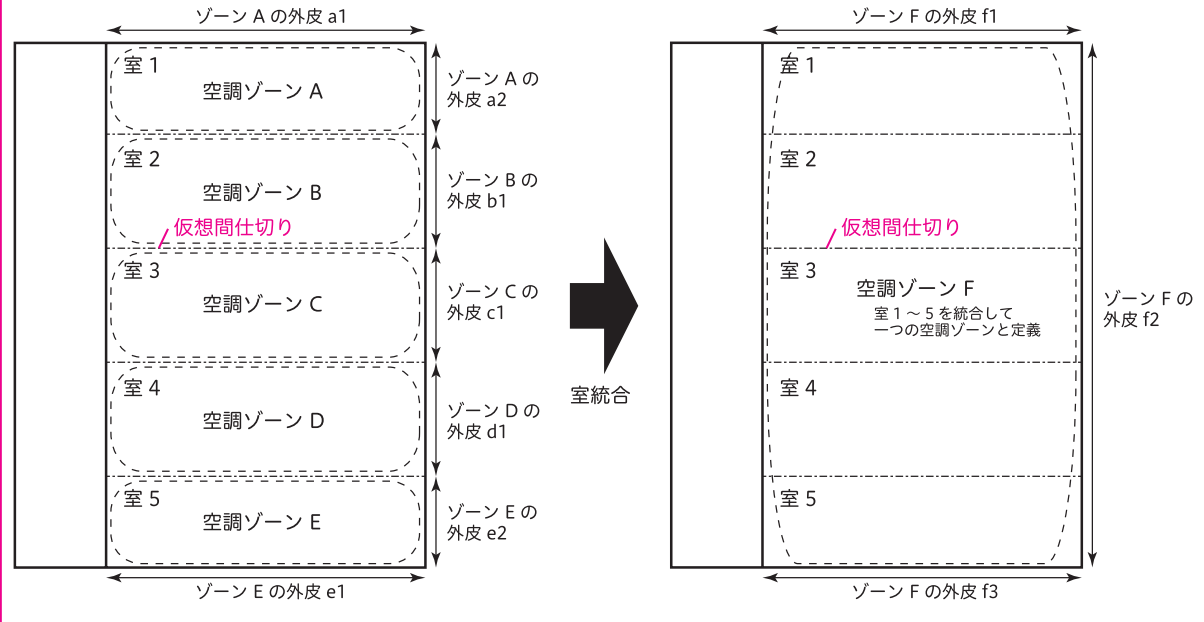

図 1-2-2 室の統合による外皮仕様入力の簡易化

 「A 室」と「B 室」を同一空調ゾーンとする場合は、同一空調ゾーンとして統合したい室を 並べて表記し、一番上の室(図 1-2-3 の例では A 室)についてのみ空調ゾーン名や空調機 名称を入力し、その他の室(図 1-2-3 の例では B 室)については空欄とする。

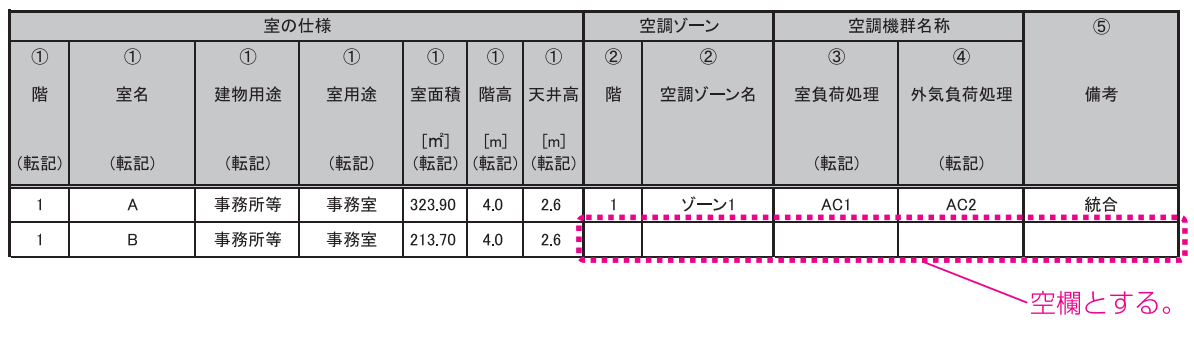

図 1-2-3 A 室と B 室を 1 つの空調ゾーンとして定義する場合の入力方法

入力例 空調機群の設定について、具体例を 2 例示す。

図 1-2-4 はペリメータ部(ゾーン B)の室負荷処理用にファンコイルユニット(FCU)が あり、インテリア部(ゾーン A)の室負荷および外気負荷とペリメータ部の外気処理用に空 調機(AHU)がある事例であるが、このようなシステムについては、ゾーン A の室負荷処 理用空調機群と外気負荷処理用空調機群は AC1(AHU からなる空調機群)、ゾーン B の室 負荷処理用空調機群は AC2(FCU からなる空調機群)、ゾーン B の外気負荷処理用空調機 群は AC1 となる。

 図 1-2-5 はゾーン A、ゾーン B とも室負荷処理用にファンコイルユニット(FCU1、2) が設置されており、外気処理用空調機 AHU が別途設置されている事例であるが、このよう なシステムについては、ゾーン A の室負荷処理用空調機群は AC2(FCU1 からなる空調機 群)、外気処理用空調機群は AC1(AHU からなる空調機群)、ゾーン B の室負荷処理用空調 機群は AC3(FCU2 からなる空調機群)、外気処理用空調機群は AC1(AHU からなる空調 機群)となる。

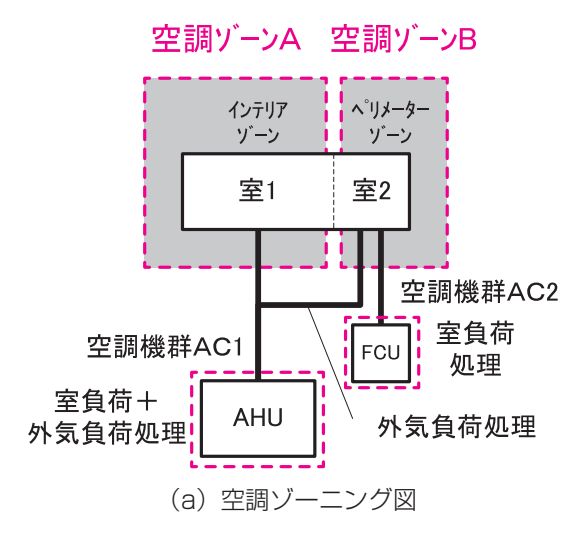

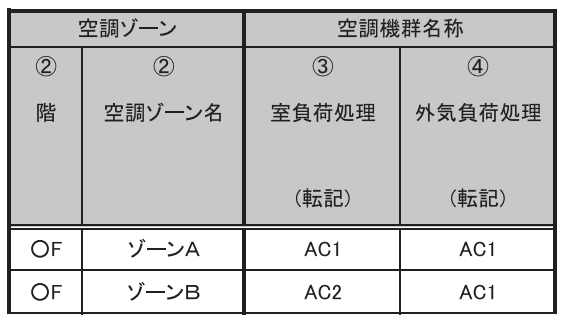

(b)様式 2-1『空調ゾーン入力シート』記入方法

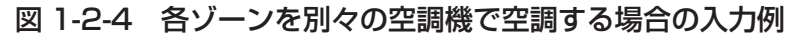

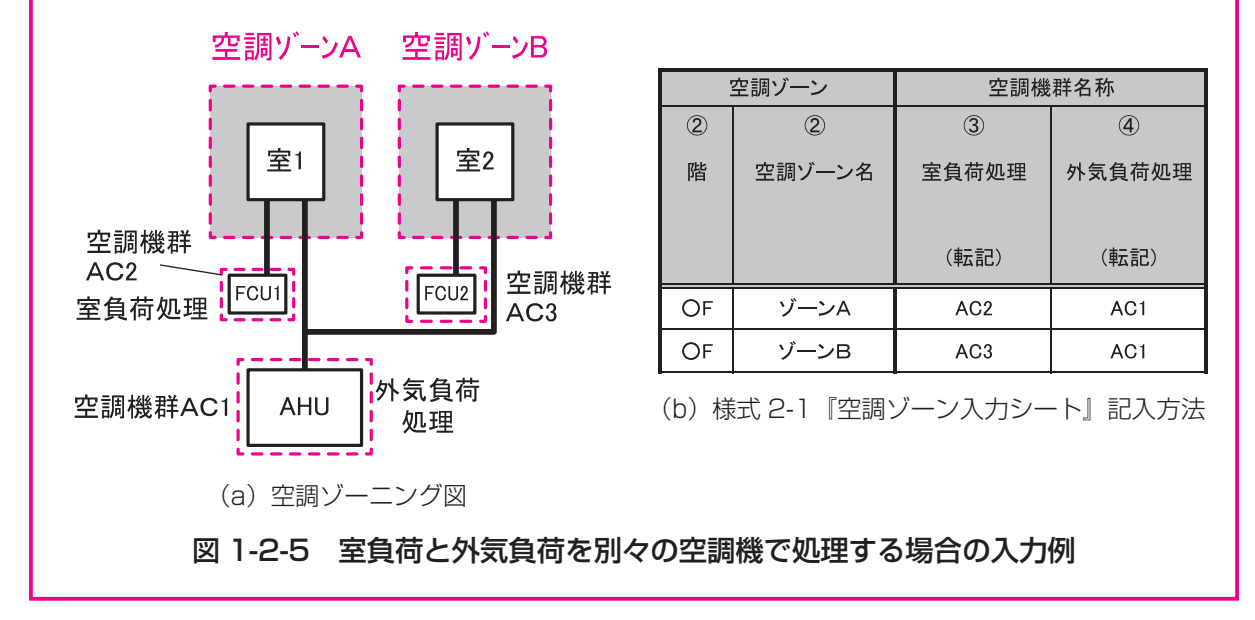

# **2.外壁構成入力シート**

「様式2-2 (空調)『外壁構成入力シート』」には、外壁(屋根も含む)の部材構成(材料、厚 さ)が記載されている意匠図(矩計図、外部仕上げ表、内部仕上げ表)のほか、構造躯体の寸 法が記載されている構造図より、外壁部材構成(材料、厚さ)に関する情報を入力する。

このシートに入力した情報は、「様式 2-4 (空調)『外皮仕様入力シート』)にて利用する。

### (1).外壁構成入力シートの様式

『外壁構成入力シート』の様式を図 1-2-6 に示す。

### 様式2-2.(空調)外壁構成入力シート

※建材名称は室内側から記入

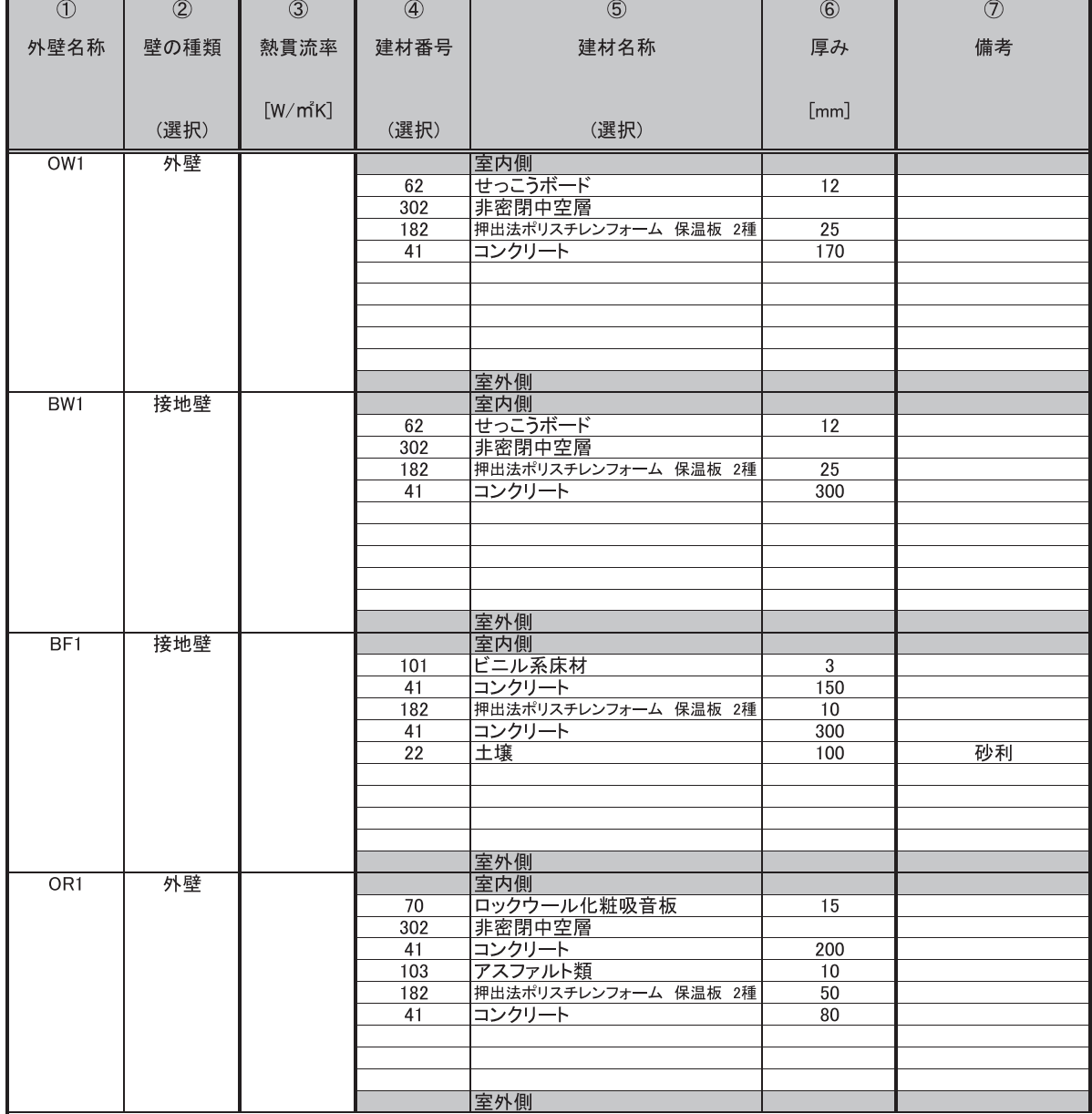

図 1-2-6 様式2-2(空調)『外壁構成入力シート』の様式

### (2).外壁構成入力シートの入力項目と入力方法

 『外壁構成入力シート』の入力項目と入力方法を次に示す。なお、各項目名の前にある丸数字 は図 1-2-6「様式2-2(空調)『外壁構成入力シート』の様式」の最上部にある丸数字と対応 している。

#### ①:外壁名称

・各外壁構成の名称を、任意の文字列で入力する。

- ・一次エネルギー消費量算定用 WEB プログラムでは、この名称で外壁を識別しているため、 名称が重複しないように注意が必要である。
- ・例えば、図 1-2-6「様式2-2(空調)『外壁構成入力シート』の様式」では、外壁は「OW1 (Outside Wall 1)」、土と接した壁(接地壁)は「BW1(Basement Wall)」、土間床(接 地壁)は「BF1(Basement Floor)」、屋根は「OR1(Outside Roof 1)」という名称 を付けている。

②:壁の種類

- ・壁の種類を表 1-2-1「壁の種類」に示す選択肢から選択し、文字列で入力する。
- ・「外壁」を選択した場合は、外気温と室温の差で貫流熱取得を計算し、「接地壁」を選択し た場合は、地中温(年間平均外気温と同じと想定)と室温の差で貫流熱取得を計算する。

| 選択肢 | 定義                       |
|-----|--------------------------|
| 外壁  | 建物の外郭を成す外気にさらされた壁、<br>屋根 |
| 接地壁 | "土に接した壁                  |

表 1-2-1 壁の種類

### ③:熱貫流率

- ・定義した外壁の熱貫流率を数値で入力する。単位は W/㎡ K である。
- ・次に示す④⑤⑥にて建材の構成を指定する場合は、③は入力せずに空欄として良い。次に 述べる表 1-2-2「建材の種類と物性値一覧」にて定義されていない特殊な建材を使用する 場合等については、④は空欄とし、③に熱貫流率を入力する。この場合、熱貫流率の計算 根拠を別途提出する必要がある。
- ・③と④⑤⑥の両方に入力がある場合は③が優先され、③に入力された値により負荷計算が 実行される。
- ④⑤:建材番号・建材名称
	- ・壁体の構成材料を 次頁の表 1-2-2「建材の種類と物性値一覧」より選択し、該当する建材 番号と建材名称を数値と文字列で入力する。
	- ・該当する建材がない場合は、④は空欄として⑤には任意の名称で建材名称を入力し、③に 熱貫流率を入力する。
- ・なお、材料は室内側を上、室外側を下として、室内側から順に入力する。なお、一次エネ ルギー消費量算定用 WEB プログラムでは定常負荷計算により空調負荷を求めているため、 建材の順番が入れかわっていても結果には影響はない。ただし、審査者が図面との照合が しやすいように室内側から順に並べて記述することを推奨する。
- ・予めシートに記入されている「室内側」「室外側」の文字は消さないこと。

⑥:厚み

- ・④と⑤で入力した建材の厚みを数値で入力する。単位は㎜である。
- ・非密閉空気層については厚みの入力は不要である。
- ⑦:備考
	- ・入力時のメモ欄であり、計算には使用されないため入力は任意である。

### 表 1-2-2 建材の種類と物性値一覧

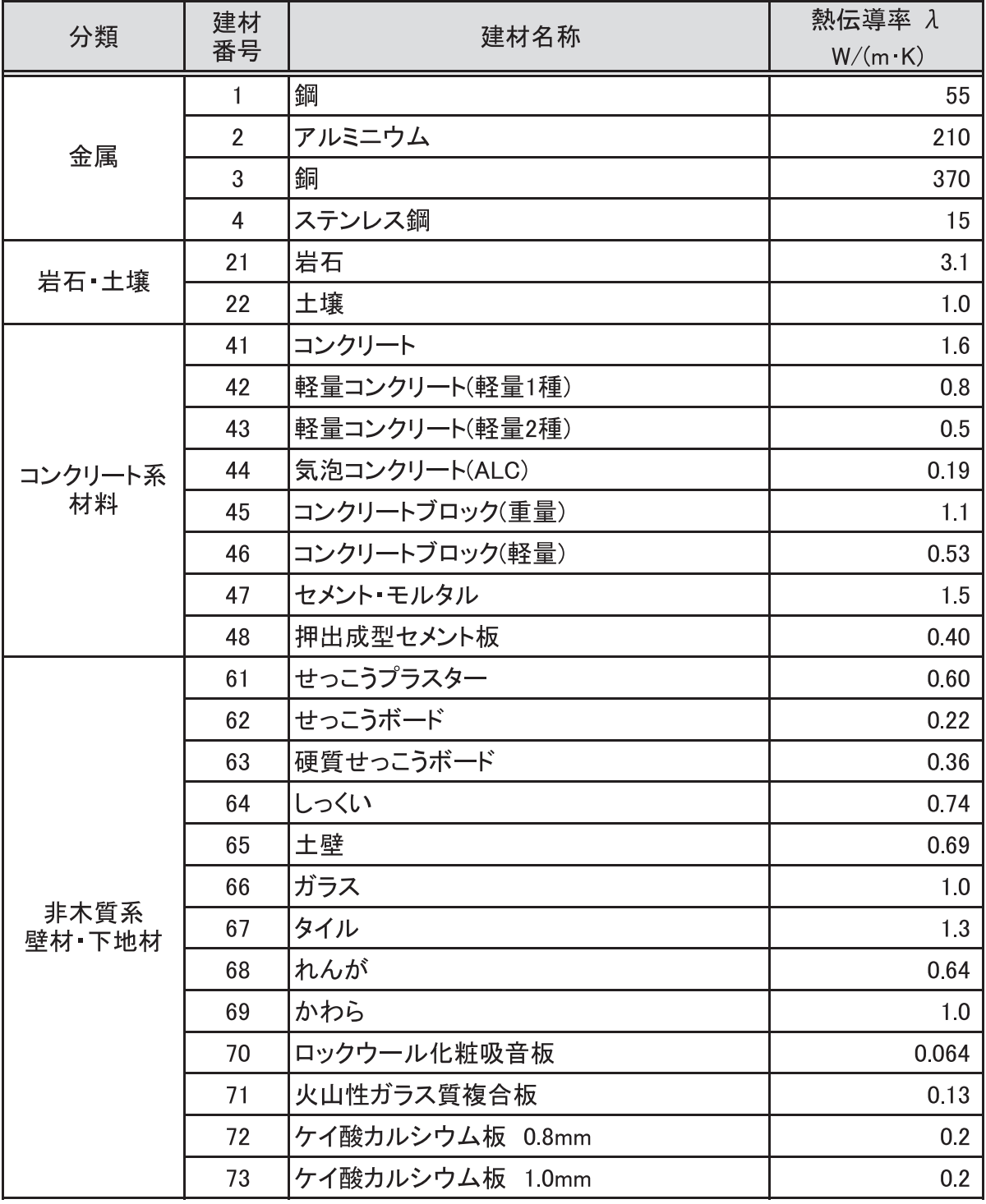

![](_page_8_Picture_12.jpeg)

### 表 1-2-2 建材の種類と物性値一覧(続き)

| 分類           | 建材<br>番号 | 建材名称                     | 熱伝導率 λ<br>$W/(m \cdot K)$        |
|--------------|----------|--------------------------|----------------------------------|
|              | 141      | 吹付けロックウール                | 0.064                            |
|              | 142      | ロックウール断熱材(マット)           | 0.038                            |
| ロックウール       | 143      | ロックウール断熱材(フェルト)          | 0.038                            |
| 断熱材          | 144      | ロックウール断熱材(ボード)           | 0.036                            |
|              | 145      | 吹込み用ロックウール 25K相当         | 0.047                            |
|              | 146      | 吹込み用ロックウール 65K相当         | 0.039                            |
| セルローズ        | 161      | 吹込み用セルローズファイバー 25K       | 0.040                            |
| ファイバー断熱      | 162      | 吹込み用セルローズファイバー 45K       | 0.040                            |
| 材            | 163      | 吹込み用セルローズファイバー 55K       | 0.040                            |
|              | 181      | 押出法ポリスチレンフォーム 保温板 1種     | 0.040                            |
|              | 182      | 押出法ポリスチレンフォーム 保温板 2種     | 0.034                            |
|              | 183      | 押出法ポリスチレンフォーム 保温板 3種     | 0.028                            |
|              | 184      | A種ポリエチレンフォーム 保温板 1種2号    | 0.042                            |
| ポリスチレン       | 185      | A種ポリエチレンフォーム 保温板 2種      | 0.038                            |
| フォーム断熱材      | 186      | ビーズ法ポリスチレンフォーム 保温板<br>特号 | 0.034                            |
|              | 187      | ビーズ法ポリスチレンフォーム 保温板<br>1号 | 0.036                            |
|              | 188      | ビーズ法ポリスチレンフォーム 保温板<br>2号 | 0.037                            |
|              | 189      | ビーズ法ポリスチレンフォーム 保温板<br>3号 | 0.040                            |
|              | 190      | ビーズ法ポリスチレンフォーム 保温板<br>4号 | 0.043                            |
|              | 201      | 硬質ウレタンフォーム 保温板 2種1号      | 0.023                            |
| ウレタンフォー<br>厶 | 202      | 硬質ウレタンフォーム 保温板 2種2号      | 0.024                            |
| 断熱材          | 203      | 吹付け硬質ウレタンフォームA種1         | 0.034                            |
|              | 204      | 吹付け硬質ウレタンフォームA種3         | 0.040                            |
| フェノールフォー     | 221      | フェノールフォーム 保温板 1種1号       | 0.022                            |
| 厶断熱材         | 222      | フェノールフォーム 保温板 1種2号       | 0.022                            |
| 中空層          | 301      | 密閉中空層                    | $R = 0.15[(m^2 \cdot K)/W]$      |
|              | 302      | 非密閉中空層                   | $R = 0.07$ [m <sup>2</sup> K)/W] |

表 1-2-2 建材の種類と物性値一覧(続き)

## **3.窓仕様入力シート**

「様式2-3 (空調)『窓仕様入力シート」」には、窓仕様(材料、厚さ)が記載されている意匠 図(外部仕上げ表、建具表)を参照し、ガラスの種類や物性値に関する情報を入力する。 このシートに入力した情報は「様式 2-4(空調)『外皮仕様入力シート』」にて利用する。

### (1).窓仕様入力シートの様式

『窓仕様入力シート』の様式を図 1-2-7 に示す。

### 様式2-3.(空調)窓仕様入力シート

![](_page_10_Picture_106.jpeg)

図 1-2-7 様式2-3(空調)『窓仕様入力シート』の様式

### (2).窓仕様入力シートの入力項目と入力方法

 『窓仕様入力シート』の入力項目と入力方法を次に示す。なお、各項目名の前にある丸数字は 図 1-2-7「様式 2-3.(空調)『窓仕様入力シート』の様式」の最上部にある丸数字と対応している。

①:窓名称

- ・各窓の名称を、任意の文字列で入力する。
- ・一次エネルギー消費量算定用 WEB プログラムでは、この名称で窓を識別しているため、 名称が重複しないように注意が必要である。
- ・例えば、図 1-2-7「様式2-3(空調)『窓仕様入力シート』の様式」では、「WNDW1 (Window 1)」という名称を付けている。

②③:熱貫流率、日射侵入率

・窓の熱貫流率と日射侵入率を数値で入力する。

- ・次に示す④⑤⑥にてガラスの種類を指定する場合は、②③は入力せずに空欄として良い。 表 1-2-3「ガラスの種類と物性値一覧」にて定義されていない特殊なガラスを使用する場 合や、ダブルスキンファサード等の特殊な構造を入力する場合については、④は空欄とし、 ②③に値を入力する。この場合、両値の計算根拠を別途提出する必要がある。
- ・窓にブラインドが設置される場合で、ブラインドの影響を考慮した熱貫流率、日射侵入率 を入力する場合は、後述する「様式 2-4(空調)『外皮仕様入力シート』」の入力項目であ る「⑧ブラインドの有無」には「無」を入力すること(ダブルカウントを防ぐため)。
- ・②③と④⑤⑥の両方に入力がある場合は②③が優先され、②③に入力された値により負荷

計算は実行される。

- ④⑤:ガラス番号・ガラス種類
	- ・ガラス番号とガラス種類を、表 1-2-3「ガラスの種類と物性値一覧」より選択し、数値と 文字列で入力する。
	- ・該当するガラス種類がない場合は、④は空欄として⑤には任意の名称でガラス種類を入力し、 ②③に値を入力する。
- ⑥:備考
	- ・入力時のメモ欄であり、計算には使用されないため入力は任意である。
	- ・ガラスの厚さ等を入力することを推奨する。

|                       |     |                  |                 |                  | 熱貫流率[W/m2K] |           | 日射熱取得率[-]   |
|-----------------------|-----|------------------|-----------------|------------------|-------------|-----------|-------------|
| ガラス<br>番号             | タイプ | ガラス種類            | 板厚<br>[mm]      | ガラス<br>のみ        | ブラインド<br>あり | ガラス<br>のみ | 明色<br>ブラインド |
| 1                     |     |                  | 3               | 5.95             | 4.20        | 0.876     | 0.432       |
| $\overline{2}$        |     |                  | 5               | 5.88             | 4.17        | 0.846     | 0.423       |
| $\overline{3}$        |     |                  | 6               | 5.85             | 4.15        | 0.837     | 0.421       |
| $\overline{4}$        |     |                  | 8               | 5.78             | 4.12        | 0.812     | 0.413       |
| 5                     |     | 透明               | 10              | 5.71             | 4.08        | 0.785     | 0.404       |
| $\overline{6}$        |     |                  | 12              | 5.65             | 4.05        | 0.761     | 0.397       |
| 7                     |     |                  | 15              | 5.55             | 4.00        | 0.736     | 0.388       |
| 8                     |     |                  | 19              | 5.43             | 3.94        | 0.713     | 0.380       |
| 11                    |     |                  | 6.8             | 5.82             | 4.14        | 0.788     | 0.412       |
| 12                    |     | 網入り              | 10              | 5.71             | 4.08        | 0.752     | 0.400       |
| 21                    |     |                  | 3               | 5.95             | 4.20        | 0.911     | 0.451       |
| $\overline{22}$       |     |                  | $\overline{5}$  | 5.88             | 4.17        | 0.906     | 0.450       |
| 23                    |     |                  | 6               | 5.85             | 4.15        | 0.904     | 0.449       |
| $\overline{24}$       |     | 高透過              | 8               | 5.78             | 4.12        | 0.899     | 0.448       |
| 25                    |     |                  | 10              | 5.71             | 4.08        | 0.895     | 0.447       |
|                       |     |                  | 12              | 565              |             |           |             |
| 26<br>$\overline{31}$ |     |                  |                 |                  | 4.05        | 0.891     | 0.445       |
| $\overline{32}$       |     |                  | 6               | 585              | 4.15        | 0.590     | 0.337       |
|                       |     | 熱吸グリーン           | 8               | 5.78             | 4.12        | 0.537     | 0.315       |
| 33                    |     |                  | 10              | 5.71             | 4.08        | 0.497     | 0.299       |
| $\overline{34}$       |     |                  | $\overline{12}$ | 5.65             | 4.05        | 0.466     | 0.286       |
| 41                    |     |                  | $\,6\,$         | 5.85             | 4.15        | 0.698     | 0.389       |
| 42                    |     | 熱反シルバー           | 8               | 5.78             | 4.12        | 0.681     | 0.383       |
| 43                    |     |                  | 10              | 5.71             | 4.08        | 0.664     | 0.376       |
| $\overline{44}$       |     |                  | $\overline{12}$ | 565              | 4.05        | 0.647     | 0.370       |
| $\overline{51}$       |     |                  | 6               | 5.61             | 4.02        | 0.490     | 0.306       |
| 52                    |     | 高性能熱線反射          | 8               | 5.55             | 3.99        | 0.481     | 0.302       |
| 53                    |     | (可視光透過率40%)      | 10              | 5.49             | 3.95        | 0.473     | 0.298       |
| 54                    | 単層  |                  | 12              | 5.43             | 3.92        | 0.465     | 0.295       |
| $\overline{55}$       |     |                  | 6               | 5.40             | 3.90        | 0.383     | 0.253       |
| 56                    |     | 高性能熱線反射          | 8               | 5.34             | 3.87        | 0.378     | 0.251       |
| $\overline{57}$       |     | (可視光透過率30%)      | 10              | 5.29             | 3.84        | 0.375     | 0.250       |
| $\overline{58}$       |     |                  | 12              | $\overline{523}$ | 3.81        | 0.371     | 0.248       |
| 59                    |     |                  | $\,6\,$         | 5.08             | 3.70        | 0.302     | 0.209       |
| 60                    |     | 高性能熱線反射          | 8               | 503              | 3.68        | 0.300     | 0.209       |
| 61                    |     | (可視光透過率20%)      | 10              | 4.98             | 3.65        | 0.299     | 0.209       |
| 62                    |     |                  | 12              | 493              | 3.62        | 0.298     | 0.208       |
| 63                    |     |                  | 6               | 4.66             | 3.44        | 0.195     | 0.143       |
| 64                    |     | 高性能熱線反射          | 8               | 4.61             | 3.41        | 0.198     | 0.145       |
| 65                    |     | (可視光透過率8%)       | 10              | 4.57             | 3.39        | 0.200     | 0.147       |
| 66                    |     |                  | 12              | 453              | 3.37        | 0.202     | 0.149       |
| 81                    |     |                  | 6               | 5.85             | 4.15        | 0.688     | 0.388       |
| 82                    |     | セラミック印刷(白面積30%)  | 8               | 5.78             | 4.12        | 0.672     | 0.382       |
| $\overline{83}$       |     |                  | 10              | 5.71             | 4.08        | 0.657     | 0.377       |
| 84                    |     |                  | 12              | 5.65             | 4.05        | 0.643     | 0.371       |
| 85                    |     |                  | 6               | 5.85             | 4.15        | 0.587     | 0.353       |
| 86                    |     |                  | 8               | 5.78             | 4.12        | 0.576     | 0.348       |
| 87                    |     | セラミック印刷(白面積50%)  | 10              | 5.71             | 4.08        | 0.565     | 0.344       |
| 88                    |     |                  | 12              | 5.65             | 4.05        | 0.555     | 0.340       |
| 89                    |     |                  | 6               | 5.85             | 4.15        | 0.486     | 0.310       |
| 90                    |     |                  | 8               | 5.78             | 4.12        | 0.479     | 0.308       |
| 91                    |     | セラミック印刷(白面積70%)  | 10              | 5.71             | 4.08        | 0.472     | 0.305       |
| 92                    |     |                  | 12              | 5.65             | 4.05        | 0.466     | 0.302       |
| 93                    |     |                  | 6               | 5.85             | 4.15        | 0.335     | 0.232       |
| 94                    |     |                  | 8               | 5.78             | 4.12        | 0.334     | 0.233       |
| 95                    |     | セラミック印刷(白面積100%) | 10              | 5.71             | 4.08        | 0.334     | 0.233       |
| 96                    |     |                  | 12              | 5.65             | 4.05        | 0.334     | 0.233       |
|                       |     |                  |                 |                  |             |           |             |

表 1-2-3 ガラスの種類と物性値一覧

|           |      |                |                 |           | 熱貫流率[W/m2K] | 日射熱取得率[-] |              |
|-----------|------|----------------|-----------------|-----------|-------------|-----------|--------------|
| ガラス<br>番号 | タイプ  | ガラス種類          | 板厚<br>[mm]      | ガラス<br>のみ | ブラインド<br>あり | ガラス<br>のみ | 明色,<br>ブラインド |
| 103       |      |                | 6               | 3.27      | 2.67        | 0.727     | 0.443        |
| 104       |      | 透明+透明          | $\overline{8}$  | 3.22      | 2.64        | 0.691     | 0.431        |
| 105       |      |                | 10              | 3.18      | 2.62        | 0.654     | 0.417        |
| 106       |      |                | 12              | 3.14      | 2.59        | 0.622     | 0.404        |
| 123       |      |                | 6               | 3.27      | 2.67        | 0.827     | 0.473        |
| 124       |      | 高透過+高透過        | 8               | 3.22      | 2.64        | 0.820     | 0.471        |
| 125       |      |                | 10              | 3.18      | 2.62        | 0.813     | 0.469        |
| 126       |      |                | 12              | 3.14      | 2.59        | 0.807     | 0.467        |
| 131       |      |                | 6               | 3.27      | 2.67        | 0.480     | 0.308        |
| 132       |      | 熱吸グリーン+透明      | 8               | 3.22      | 2.64        | 0.422     | 0.280        |
| 133       |      |                | 10              | 3.18      | 2.62        | 0.378     | 0.258        |
| 134       |      |                | 12              | 3.14      | 2.59        | 0.344     | 0.240        |
| 141       |      |                | 6               | 3.27      | 2.67        | 0.612     | 0.392        |
| 142       |      | 熱反シルバー+透明      | 8               | 3.22      | 2.64        | 0.584     | 0.380        |
| 143       | 複層   |                | 10              | 3.18      | 2.62        | 0.557     | 0.369        |
| 144       | (空気層 |                | 12              | 3.14      | 2.59        | 0.532     | 0.358        |
| 151       | 6mm) |                | 6               | 3.20      | 2.63        | 0.394     | 0.270        |
| 152       |      | 高性能熱線反射        | 8               | 3.16      | 2.60        | 0.380     | 0.264        |
| 153       |      | (可視光透過率40%)+透明 | 10              | 3.12      | 2.58        | 0.367     | 0.258        |
| 154       |      |                | 12              | 3.08      | 2.55        | 0.356     | 0.253        |
| 155       |      |                | 6               | 3.14      | 2.59        | 0.302     | 0.216        |
| 156       |      | 高性能熱線反射        | 8               | 3.10      | 2.56        | 0.294     | 0.213        |
| 157       |      | (可視光透過率30%)+透明 | 10              | 3.07      | 2.54        | 0.287     | 0.209        |
| 158       |      |                | $\overline{12}$ | 3.03      | 2.51        | 0.279     | 0.206        |
| 159       |      |                | 6               | 3.05      | 2.52        | 0.236     | 0.176        |
| 160       |      | 高性能熱線反射        | 8               | 3.01      | 2.50        | 0.231     | 0.174        |
| 161       |      | (可視光透過率20%)+透明 | 10              | 2.97      | 2.47        | 0.226     | 0.172        |
| 162       |      |                | 12              | 2.94      | 2.45        | 0.222     | 0.170        |
| 163       |      |                | 6               | 2.91      | 2.43        | 0.150     | 0.118        |
| 164       |      | 高性能熱線反射        | 8               | 2.88      | 2.41        | 0.150     | 0.119        |
| 165       |      | (可視光透過率8%)+透明  | 10              | 2.84      | 2.38        | 0.150     | 0.120        |
| 166       |      |                | 12              | 2.81      | 2.36        | 0.150     | 0.120        |

表 1-2-3 ガラスの種類と物性値一覧(続き)

|                  |      |                     |                 |           | 熱貫流率[W/m2K] | 日射熱取得率[-] |             |  |
|------------------|------|---------------------|-----------------|-----------|-------------|-----------|-------------|--|
| ガラス<br>番号        | タイプ  | ガラス種類               | 板厚<br>[mm]      | ガラス<br>のみ | ブラインド<br>あり | ガラス<br>のみ | 明色<br>ブラインド |  |
| 181              |      |                     | 6               | 3.27      | 2.67        | 0.592     | 0.381       |  |
| 182              |      | セラミック印刷(白面積30%)+透明  | 8               | 3.22      | 2.64        | 0.567     | 0.371       |  |
| 183              |      |                     | 10              | 3.18      | 2.62        | 0.542     | 0.360       |  |
| 184              |      |                     | $\overline{12}$ | 3.14      | 2.59        | 0.520     | 0.351       |  |
| 185              |      |                     | 6               | 3.27      | 2.67        | 0.498     | 0.333       |  |
| 186              |      | セラミック印刷(白面積50%)+透明  | 8               | 3.22      | 264         | 0.478     | 0.324       |  |
| 187              |      |                     | 10              | 3.18      | 2.62        | 0.459     | 0.315       |  |
| 188              |      |                     | $\overline{12}$ | 3.14      | 2.59        | 0.442     | 0.307       |  |
| 189              |      |                     | 6               | 3.27      | 2.67        | 0.402     | 0.280       |  |
| 190              |      | セラミック印刷(白面積70%)+透明  | 8               | 3.22      | 2.64        | 0.388     | 0.273       |  |
| 191              |      |                     | 10              | 3.18      | 2.62        | 0.374     | 0.266       |  |
| 192              |      |                     | $\overline{12}$ | 3.14      | 2.59        | 0.363     | 0.260       |  |
| 193              |      |                     | 6               | 3.27      | 2.67        | 0.256     | 0.191       |  |
| 194              |      | セラミック印刷(白面積100%)+透明 | $\overline{8}$  | 3.22      | 2.64        | 0.251     | 0.189       |  |
| 195              |      |                     | 10              | 3.18      | 2.62        | 0.246     | 0.185       |  |
| 196              |      |                     | 12              | 3.14      | 2.59        | 0.241     | 0.183       |  |
| 201              |      |                     | $\,6\,$         | 2.46      | 2.10        | 0.313     | 0.234       |  |
| 202              |      | Low-E(高日射遮蔽型)+透明    | 8               | 2.44      | 2.09        | 0.310     | 0.234       |  |
| 203              | 複層   |                     | 10              | 2.41      | 2.07        | 0.306     | 0.233       |  |
| 204              | (空気層 |                     | 12              | 2.39      | 2.05        | 0.303     | 0.232       |  |
| 205              | 6mm) | Low-E(日射遮蔽型)+透明     | 6               | 2.50      | 2.13        | 0.415     | 0.296       |  |
| 206              |      |                     | 8               | 2.47      | 2.11        | 0.408     | 0.294       |  |
| 207              |      |                     | 10              | 2.45      | 2.10        | 0.400     | 0.292       |  |
| 208              |      |                     | $\overline{12}$ | 2.42      | 2.08        | 0.389     | 0.287       |  |
| $\overline{209}$ |      |                     | 6               | 2.55      | 2.17        | 0.564     | 0.377       |  |
| 210              |      | Low-E(日射取得型)+透明     | 8               | 252       | 2.15        | 0.545     | 0.371       |  |
| 211              |      |                     | $\overline{10}$ | 2.50      | 2.13        | 0.525     | 0.364       |  |
| $\overline{212}$ |      |                     | $\overline{12}$ | 2.47      | 2.12        | 0.507     | 0.357       |  |
| 213              |      |                     | 6               | 2.62      | 2.22        | 0.636     | 0.410       |  |
| 214              |      | Low-E(高日射取得型)+透明    | 8               | 2.59      | 2.20        | 0.609     | 0.401       |  |
| 215              |      |                     | 10              | 2.56      | 2.18        | 0.583     | 0.392       |  |
| 216              |      |                     | 12              | 2.54      | 2.16        | 0.560     | 0.384       |  |
| 251              |      |                     | 6               | 2.55      | 2.17        | 0.604     | 0.416       |  |
| 252              |      | 透明+Low-E(日射取得型)     | 8               | 2.52      | 2.15        | 0.578     | 0.403       |  |
| 253              |      |                     | 10              | 2.50      | 2.13        | 0.551     | 0.389       |  |
| 254              |      |                     | 12              | 2.47      | 2.12        | 0.528     | 0.377       |  |
| 255              |      |                     | 6               | 2.62      | 2.22        | 0.684     | 0.457       |  |
| 256              |      | 透明+Low-E(高日射取得型)    | 8               | 2.59      | 2.20        | 0.652     | 0.442       |  |
| 257              |      |                     | 10              | 2.56      | 2.18        | 0.621     | 0.428       |  |
| 258              |      |                     | 12              | 2.54      | 2.16        | 0.593     | 0.414       |  |

表 1-2-3 ガラスの種類と物性値一覧(続き)

|            |       |                |            |              | 熱貫流率[W/m2K]  | 日射熱取得率[-]      |                |
|------------|-------|----------------|------------|--------------|--------------|----------------|----------------|
| ガラス<br>番号  | タイプ   | ガラス種類          | 板厚<br>[mm] | ガラス<br>のみ    | ブラインド<br>あり  | ガラス<br>のみ      | 明色<br>ブラインド    |
|            |       |                |            |              |              |                |                |
| 303        |       |                | 6          | 2.84         | 2.38         | 0.730          | 0.453          |
| 304        |       | 透明+透明          | 8          | 2.80         | 2.36         | 0.694          | 0.442          |
| 305        |       |                | 10         | 2.77         | 2.34         | 0.658          | 0.428          |
| 306<br>323 |       |                | 12         | 2.74<br>2.84 | 2.32<br>2.38 | 0.626<br>0.828 | 0.416<br>0.480 |
| 324        |       |                | 6<br>8     | 2.80         | 2.36         | 0.821          | 0.479          |
| 325        |       | 高透過+高透過        | 10         | 2.77         | 2.34         | 0.814          | 0.477          |
| 326        |       |                | 12         | 2.74         | 2.32         | 0.808          | 0.476          |
| 331        |       |                | 6          | 2.84         | 2.38         | 0.473          | 0.307          |
| 332        |       |                | 8          | 2.80         | 2.36         | 0.413          | 0.277          |
| 333        |       | 熱吸グリーン+透明      | 10         | 2.77         | 2.34         | 0.368          | 0.254          |
| 334        |       |                | 12         | 2.74         | 2.32         | 0.333          | 0.236          |
| 341        |       |                | 6          | 2.84         | 2.38         | 0.614          | 0.401          |
| 342        |       |                | 8          | 2.80         | 2.36         | 0.586          | 0.390          |
| 343        | 複層    | 熱反シルバー+透明      | 10         | 2.77         | 2.34         | 0.559          | 0.379          |
| 344        | (空気層  |                | 12         | 2.74         | 2.32         | 0.535          | 0.368          |
| 351        | 12mm) |                | 6          | 2.75         | 2.32         | 0.383          | 0.266          |
| 352        |       | 高性能熱線反射        | 8          | 2.72         | 2.30         | 0.370          | 0.261          |
| 353        |       | (可視光透過率40%)+透明 | 10         | 2.69         | 2.28         | 0.358          | 0.256          |
| 354        |       |                | 12         | 2.66         | 2.26         | 0.346          | 0.251          |
| 355        |       |                | 6          | 2.66         | 2.26         | 0.290          | 0.210          |
| 356        |       | 高性能熱線反射        | 8          | 2.63         | 2.24         | 0.282          | 0.207          |
| 357        |       | (可視光透過率30%)+透明 | 10         | 2.61         | 2.22         | 0.275          | 0.204          |
| 358        |       |                | 12         | 2.58         | 2.20         | 0.267          | 0.201          |
| 359        |       |                | 6          | 2.52         | 2.16         | 0.221          | 0.167          |
| 360        |       | 高性能熱線反射        | 8          | 2.50         | 2.14         | 0.216          | 0.166          |
| 361        |       | (可視光透過率20%)+透明 | 10         | 2.47         | 2.12         | 0.211          | 0.164          |
| 362        |       |                | 12         | 245          | 2.10         | 0.207          | 0.162          |
| 363        |       |                | 6          | 2.32         | 2.01         | 0.134          | 0.107          |
| 364        |       | 高性能熱線反射        | 8          | 2.30         | 1.99         | 0.134          | 0.108          |
| 365        |       | (可視光透過率8%)+透明  | 10         | 2.28         | 1.98         | 0.133          | 0.108          |
| 366        |       |                | 12         | 2.26         | 1.96         | 0.132          | 0.109          |

表 1-2-3 ガラスの種類と物性値一覧(続き)

|           |       |                     |                 |           | 熱貫流率[W/m2K] |           | 日射熱取得率[-]   |
|-----------|-------|---------------------|-----------------|-----------|-------------|-----------|-------------|
| ガラス<br>番号 | タイプ   | ガラス種類               | 板厚<br>[mm]      | ガラス<br>のみ | ブラインド<br>あり | ガラス<br>のみ | 明色<br>ブラインド |
| 381       |       |                     | 6               | 2.84      | 2.38        | 0.591     | 0.387       |
| 382       |       | セラミック印刷(白面積30%)+透明  | 8               | 2.80      | 2.36        | 0.566     | 0.378       |
| 383       |       |                     | 10              | 2.77      | 2.34        | 0.542     | 0.368       |
| 384       |       |                     | $\overline{12}$ | 2.74      | 2.32        | 0.521     | 0.359       |
| 385       |       |                     | 6               | 2.84      | 2.38        | 0.494     | 0.336       |
| 386       |       | セラミック印刷(白面積50%)+透明  | 8               | 2.80      | 2.36        | 0.475     | 0.328       |
| 387       |       |                     | 10              | 2.77      | 2.34        | 0.456     | 0.319       |
| 388       |       |                     | 12              | 2.74      | 2.32        | 0.439     | 0.312       |
| 389       |       |                     | $\,6\,$         | 2.84      | 2.38        | 0.396     | 0.280       |
| 390       |       | セラミック印刷(白面積70%)+透明  | 8               | 2.80      | 2.36        | 0.382     | 0.274       |
| 391       |       |                     | 10              | 2.77      | 2.34        | 0.369     | 0.267       |
| 392       |       |                     | $\overline{12}$ | 2.74      | 2.32        | 0.357     | 0.261       |
| 393       |       |                     | 6               | 2.84      | 2.38        | 0.246     | 0.187       |
| 394       |       | セラミック印刷(白面積100%)+透明 | $\overline{8}$  | 2.80      | 2.36        | 0.241     | 0.184       |
| 395       |       |                     | 10              | 2.77      | 2.34        | 0.235     | 0.181       |
| 396       |       |                     | 12              | 2.74      | 2.32        | 0.231     | 0.179       |
| 401       |       | Low-E(高日射遮蔽型)+透明    | 6               | 1.63      | 1.47        | 0.302     | 0.235       |
| 402       |       |                     | 8               | 1.62      | 1.46        | 0.299     | 0.235       |
| 403       | 複層    |                     | 10              | 1.61      | 1.45        | 0.295     | 0.234       |
| 404       | (空気層  |                     | 12              | 1.60      | 1.44        | 0.291     | 0.233       |
| 405       | 12mm) |                     | $\overline{6}$  | 1.69      | 1.51        | 0.408     | 0.301       |
| 406       |       | Low-E(日射遮蔽型)+透明     | $\overline{8}$  | 1.68      | 1.51        | 0.401     | 0.301       |
| 407       |       |                     | 10              | 1.67      | 1.50        | 0.393     | 0.299       |
| 408       |       |                     | $\overline{12}$ | 166       | 1.49        | 0.381     | 0.294       |
| 409       |       |                     | 6               | 1.77      | 1.58        | 0.562     | 0.390       |
| 410       |       | Low-E(日射取得型)+透明     | 8               | 1.76      | 1.57        | 0.543     | 0.385       |
| 411       |       |                     | 10              | 1.75      | 1.56        | 0.524     | 0.378       |
| 412       |       |                     | 12              | 1.74      | 1.55        | 0.507     | 0.372       |
| 413       |       |                     | $6\,$           | 1.88      | 1.67        | 0.635     | 0.423       |
| 414       |       | Low-E(高日射取得型)+透明    | 8               | 1.87      | 1.66        | 0.609     | 0.416       |
| 415       |       |                     | 10              | 1.85      | 1.65        | 0.584     | 0.408       |
| 416       |       |                     | 12              | 1.84      | 1.63        | 0.562     | 0.401       |
| 451       |       |                     | 6               | 1.77      | 1.58        | 0.613     | 0.442       |
| 452       |       | 透明+Low-E(日射取得型)     | $\overline{8}$  | 1.76      | 1.57        | 0.586     | 0.428       |
| 453       |       |                     | 10              | 1.75      | 1.56        | 0.559     | 0.414       |
| 454       |       |                     | 12              | 1.74      | 1.55        | 0.535     | 0.400       |
| 455       |       |                     | 6               | 1.88      | 1.67        | 0.695     | 0.486       |
| 456       |       | 透明+Low-E(高日射取得型)    | 8               | 1.87      | 1.66        | 0.663     | 0.471       |
| 457       |       |                     | 10              | 1.85      | 1.65        | 0.631     | 0.456       |
| 458       |       |                     | 12              | 1.84      | 1.63        | 0.603     | 0.441       |

表 1-2-3 ガラスの種類と物性値一覧(続き)

|           |        |                  |                 |      | 熱貫流率[W/m2K] | 日射熱取得率[-] |       |
|-----------|--------|------------------|-----------------|------|-------------|-----------|-------|
| ガラス<br>番号 | タイプ    | ガラス種類            | 板厚<br>[mm]      | ガラス  | ブラインド       | ガラス       | 明色    |
|           |        |                  |                 | のみ   | あり          | のみ        | ブラインド |
| 601       |        |                  | 6               | 202  | 173         | 0.307     | 0.235 |
| 602       |        |                  | 8               | 2.01 | 1.72        | 0.304     | 0.235 |
| 603       |        | Low-E(高日射遮蔽型)+透明 | 10              | 1.99 | 1.71        | 0.300     | 0.234 |
| 604       |        |                  | $\overline{12}$ | 1.97 | 1.70        | 0.296     | 0.233 |
| 605       |        |                  | 6               | 2.07 | 1.77        | 0.411     | 0.299 |
| 606       |        |                  | 8               | 2.05 | 176         | 0.404     | 0.298 |
| 607       |        | Low-E(日射遮蔽型)+透明  | 10              | 2.04 | 1.75        | 0.396     | 0.296 |
| 608       |        |                  | 12              | 2.02 | 1.73        | 0.385     | 0.291 |
| 609       |        |                  | 6               | 2.14 | 1.83        | 0.563     | 0.385 |
| 610       |        | Low-E(日射取得型)+透明  | 8               | 2.12 | 1.81        | 0.544     | 0.379 |
| 611       | 複層     |                  | 10              | 2.10 | 1.80        | 0.524     | 0.372 |
| 612       | (アルゴン  |                  | 12              | 2.09 | 1.79        | 0.507     | 0.366 |
| 613       | 層6mm)  |                  | 6               | 2.23 | 1.90        | 0.635     | 0.418 |
| 614       |        | Low-E(高日射取得型)+透明 | 8               | 2.21 | 1.88        | 0.609     | 0.410 |
| 615       |        |                  | 10              | 2.19 | 1.87        | 0.584     | 0.402 |
| 616       |        |                  | 12              | 2.17 | 1.85        | 0.561     | 0.394 |
| 651       |        |                  | 6               | 2.14 | 183         | 0.609     | 0.431 |
| 652       |        |                  | 8               | 2.12 | 1.81        | 0.582     | 0.418 |
| 653       |        | 透明+Low-E(日射取得型)  | 10              | 2.10 | 1.80        | 0.555     | 0.404 |
| 654       |        |                  | $\overline{12}$ | 2.09 | 1.79        | 0.532     | 0.390 |
| 655       |        |                  | 6               | 2.23 | 1.90        | 0.690     | 0.474 |
| 656       |        | 透明+Low-E(高日射取得型) | 8               | 2.21 | 1.88        | 0.658     | 0.459 |
| 657       |        |                  | 10              | 2.19 | 1.87        | 0.626     | 0.444 |
| 658       |        |                  | 12              | 2.17 | 1.85        | 0.598     | 0.430 |
| 801       |        |                  | 6               | 1.30 | 1.16        | 0.298     | 0.235 |
| 802       |        | Low-E(高日射遮蔽型)+透明 | 8               | 1.29 | 1.15        | 0.295     | 0.236 |
| 803       |        |                  | 10              | 1.29 | 1.15        | 0.291     | 0.235 |
| 804       |        |                  | 12              | 1.28 | 1.14        | 0.286     | 0.234 |
| 805       |        |                  | 6               | 1.37 | 1.22        | 0.404     | 0.303 |
| 806       |        |                  | 8               | 1.36 | 1.21        | 0.398     | 0.304 |
| 807       |        | Low-E(日射遮蔽型)+透明  | 10              | 1.35 | 1.21        | 0.390     | 0.302 |
| 808       |        |                  | 12              | 1.35 | 1.20        | 0.378     | 0.297 |
| 809       |        |                  | 6               | 1.47 | 1.30        | 0.561     | 0.396 |
| 810       |        | Low-E(日射取得型)+透明  | 8               | 1.46 | 1.30        | 0.543     | 0.391 |
| 811       | 複層     |                  | 10              | 1.45 | 1.29        | 0.524     | 0.386 |
| 812       | (アルゴン  |                  | 12              | 1.44 | 1.28        | 0.506     | 0.380 |
| 813       | 層12mm) |                  | 6               | 1.59 | 1.41        | 0.635     | 0.429 |
| 814       |        | Low-E(高日射取得型)+透明 | 8               | 1.58 | 1.40        | 0.609     | 0.423 |
| 815       |        |                  | 10              | 1.57 | 1.39        | 0.585     | 0.416 |
| 816       |        |                  | 12              | 1.56 | 1.38        | 0.563     | 0.409 |
| 851       |        |                  | $\,6\,$         | 1.47 | 1.30        | 0.617     | 0.455 |
| 852       |        | 透明+Low-E(日射取得型)  | 8               | 1.46 | 1.30        | 0.590     | 0.440 |
| 853       |        |                  | 10              | 1.45 | 1.29        | 0.562     | 0.425 |
| 854       |        |                  | 12              | 1.44 | 1.28        | 0.537     | 0.411 |
| 855       |        |                  | 6               | 1.59 | 1.41        | 0.700     | 0.499 |
| 856       |        | 透明+Low-E(高日射取得型) | 8               | 1.58 | 1.40        | 0.668     | 0.485 |
| 857       |        |                  | 10              | 1.57 | 1.39        | 0.636     | 0.469 |
| 858       |        |                  | 12              | 1.56 | 1.38        | 0.607     | 0.454 |

表 1-2-3 ガラスの種類と物性値一覧(続き)

# **4.外皮仕様入力シート**

 「様式2-4(空調)『外皮仕様入力シート』」には、外皮(外壁、窓等)の方位、面積、庇の形 状、ブラインドの有無等が記載されている意匠図(配置図、平面図、断面図、立面図、矩形図等) より、各空調ゾーンの外皮の仕様に関する情報を入力する。

 本シートに入力する「空調ゾーン名称」は『空調ゾーン入力シート』にて、「外壁名称」は『外 壁構成入力シート』にて、「窓名称」は『窓仕様入力シート』にて定義した名称を利用する。

#### (1).外皮仕様入力シートの様式

『外皮仕様入力シート』の様式を図 1-2-8 に示す。

| $\circled{1}$ | $\circled{1}$ |      |                                                                                                    |                        | 外皮構成            |              |               |             |              |
|---------------|---------------|------|----------------------------------------------------------------------------------------------------|------------------------|-----------------|--------------|---------------|-------------|--------------|
|               |               | (2)  | $\circled{3}$                                                                                                    | $\circled{3}$          | 壁               |              |               | 窓           |              |
| 階             | 空調ゾーン名        |      |                                                                                                    |                        | $\circled{4}$   | $\circledS$  | $\circledast$ | $\circledD$ | (8)          |
|               |               | 方位   | 数(冷房)                                                                                                    | 日除け効果係 日除け効果係<br>数(暖房) | 外壁名称            | 外皮面積<br>(窓含) | 窓名称           | 窓面積         | ブラインドの<br>有無 |
|               |               |      | $\left[ -\right] % \includegraphics[width=0.9\textwidth]{images/TrDiS-Architecture.png} \caption{The first two different values of $S$ in the right, $S$ is a function of $S$. The first two different values of $S$ is a function of $S$. The first two different values of $S$ is a function of $S$. The first two different values of $S$ is a function of $S$. The first two different values of $S$ is a function of $S$. The first two different values of $S$ is a function of $S$. The first two different values of $S$ is a function of $S$. The first two different values of $S$ is a function of $S$. The first two different values of $S$ is a function of $S$. The first two different values of $S$ is a function of $S$. The first two different values of $S$ is a function of $S$. The first two$ | $\left[ -\right]$      |                 | $[m^2]$      |               | [m]         |              |
| (転記)          | (転記)          | (選択) |                                                                                                    |                        | (転記)            |              | (転記)          |             | (選択)         |
| 5F            | 5F事務室I-N      | 北    |                                                                                                    |                        | OW1             | 21.60        |               |             |              |
| 5F            | 5F事務室I-S      | 南    |                                                                                                    |                        | OW1             | 21.60        |               |             |              |
| 5F            | 5F事務室P-N      | 北    |                                                                                                    |                        | OW1             | 46.00        | WNDW1         | 16.20       | 有            |
|               |               | 東    |                                                                                                    |                        | OW1             | 88.20        | WNDW1         | 33.48       | 有            |
| 5F            | 5F事務室P-S      | 東    |                                                                                                    |                        | OW1             | 59.40        | WNDW1         | 22.32       | 有            |
|               |               | 南    |                                                                                                    |                        | OW <sub>1</sub> | 46.00        | WNDW1         | 16.20       | 有            |
| 5F            | 5FEVホール       | 西    |                                                                                                    |                        | OW1             | 44.00        | WNDW1         | 16.38       | 有            |

様式2-4.(空調)外皮仕様入力シート

図 1-2-8 様式2-4(空調)『外皮仕様入力シート』の様式

#### (2).外皮仕様入力シートの入力項目と入力方法

 『外皮仕様入力シート』の入力項目と入力方法を次に示す。なお、各項目名の前にある丸数字 は図 1-2-8「様式2-4(空調)『外皮仕様入力シート』の様式」の最上部にある丸数字と対応 している。

- ①:階、空調ゾーン名
	- ・図 1-2-2「様式 2-1(空調)『空調ゾーン入力シート』の様式」で入力した「階」、「空調 ゾーン名」を転記する。
	- ・大文字、小文字、スペース等すべての文字が様式 2-1(空調)『空調ゾーン入力シート』で 入力した文字と同一でなくてはならない。なお、空調ゾーンの並び順は『空調ゾーン入力 シート』と異なっていても良い。
	- ・当該室に方位の異なる複数の外皮を定義する場合は、図 1-2-8 に示すように、同一ゾーン に属する外皮構成を並べて記し、一番上にある外皮構成のみに階と空調ゾーン名を入力し て、その他の外皮仕様については空欄とする。なお、同一ゾーンに同一方位の外皮構成が

複数存在しても良い。

- ②:方位
	- ・方位を表 1-2-4「方位の選択肢」に示す選択肢から選択する。
	- ・外壁の方位は、「北」、「北東」、「東」、「南東」、「南」、「南西」、「西」、「北西」から最も近い 方位を入力する。また、屋根は「水平」とし、ピロティや接地壁など等の常に日陰になる 外皮は「日陰」とする。
	- ・方位の入力方法の詳細は、「第 2 編 Chapter2.空調設備の入力 2.外皮の方位」を参 照すること。

| 選択肢 | 適用                     |  |  |  |  |  |  |
|-----|------------------------|--|--|--|--|--|--|
| 北   | 真北(180°) ± 22.5°       |  |  |  |  |  |  |
| 北東  | 北東(225°) ± 22.5°       |  |  |  |  |  |  |
| 東   | 真東(270°) ± 22.5°       |  |  |  |  |  |  |
| 南東  | 南東(315°) ± 22.5°       |  |  |  |  |  |  |
| 南   | 真南(0°) ± 22.5°         |  |  |  |  |  |  |
| 南西  | 南西(45°) ± 22.5°        |  |  |  |  |  |  |
| 西   | 真西(90°) ± 22.5°        |  |  |  |  |  |  |
| 北西  | 北西(135°) ± 22.5°       |  |  |  |  |  |  |
| 水平  | 屋根などの水平となる部位           |  |  |  |  |  |  |
| 日陰  | ピロティの床や接地壁などの常に日陰になる部位 |  |  |  |  |  |  |

表 1-2-4 方位の選択肢

- ③:日除け効果係数(冷)(暖)
	- ・庇等の日除けがある場合は、庇等の形状に合わせて、冷房期、暖房期に分けて日除け効果 係数を数値で入力する。庇がない場合は、空欄とする。
	- ・日除け効果係数は、一般財団法人建築環境・省エネルギー機構が刊行している「改訂 拡 張デグリーデー表」に収録されている日除け効果係数チャートより読み取ること。
- ④:外壁名称
	- ・図 1-2-6「様式 2-2(空調)『外壁構成入力シート』の様式」で定義した当該方位の「外壁名称」 を文字列で入力する。
	- ・外壁がなく窓のみの場合は空欄とする。
- ⑤:外皮面積(窓含)
	- ・外皮面積を数値で入力する。単位は㎡である。ここで外皮面積とは外壁面積と窓面積の和 である。
	- ・外皮面積の算出方法について、外壁の寸法幅は壁芯とし、高さは階高として求める。
- ・算出法の詳細は、「第 2 編 Chapter2.空調設備の入力 3.外皮面積の算出方法」を参 照すること。
- ⑥:窓名称
	- ・図 1-2-7「様式 2-3(空調)『窓仕様入力シート』の様式」で定義した当該方位の「窓名称」 を文字列で入力する。
	- ・窓がなく外壁のみの場合は空欄とする。
- ⑦:窓面積
	- ・当該外皮の窓面積を数値で入力する。単位は㎡である。
	- ・サッシ部も含めた面積を窓面積として入力する。算出法の詳細は、「第 2 編 Chapter2. 空調設備の入力 3.外皮面積の算出方法」を参照すること。
	- ・窓がなく外壁のみの場合は本欄は空欄とする。
- ⑧:ブラインドの有無
	- ・ブラインドが有る場合は「有」を入力し、無い場合は「無」を入力する。
	- ・図面上でブラインドの設置を確認できれば手動、自動は問わず「有」とする。また、学校 等でカーテンを使用することを想定してカーテンレールが図面上で確認できる場合は、ブ ラインド「有」を選択する。
	- ・「様式 2-3(空調)『窓仕様入力シート』」において、表 1-2-3「ガラスの種類と物性値一覧」 からガラスを選ばず、熱貫流率と日射侵入率を直接入力した場合で、ブラインドの影響を 考慮した値を入力した場合は、「無」とすること。

(解説) ブラインドの色の指定

 ブラインドの色を指定する必要はなく、一次エネルギー消費量算定用 WEB プログラムで は、ブラインド「有」とした場合「明色ブラインド」が設置されたものとして計算される。

# **5.熱源入力シート**

 「様式2-5(空調)『熱源入力シート』」には、空調熱源システムの仕様が記載されている空調 設備図(機器表、系統図、平面図、自動制御図等)より、熱源機器の仕様及び熱源制御方法(熱 源機運転順序等)に関する情報を入力する。入力方法の詳細は、「第2編 Chapter2.空調設 備の入力 4. 熱源群の入力事例| を参照すること。

 ここで、熱源群とは、図 1-2-9「熱源群の例」に示すように、中央熱源方式の空調システム については一体として動く複数の熱源システム機器(熱源機、一次ポンプ、冷却塔、冷却水ポ ンプ等)であると定義し、個別分散方式の空調システムではパッケージ型空調機の屋外機であ ると定義する。

![](_page_21_Figure_3.jpeg)

図 1-2-9 熱源群の例

### (1). 熱源入力シートの様式

『熱源入力シート』の様式を図 1-2-10 に示す。

### 様式2-5.(空調)熱源入力シート

![](_page_22_Picture_30.jpeg)

・⑭へ続く

|                 |                    |                    |                |              |               | 温熱生成        |                   |                                       |        | $\overline{v}$   |
|-----------------|--------------------|--------------------|----------------|--------------|---------------|-------------|-------------------|---------------------------------------|--------|------------------|
|                 | 冷却塔仕様              |                    | $\circledcirc$ | (8)          | $\circled{9}$ | $\circledR$ | $\textcircled{1}$ | 12                                    | (13)   |                  |
| $\overline{10}$ | $\circled{1}$      | (16)               |                |              |               |             |                   |                                       |        |                  |
| 定格冷却<br>能力      | 冷却塔<br>ファン消<br>費電力 | 冷却水ポ<br>ンプ消費<br>電力 | 運転順位           | 台数           | 送水温度          | 定格暖房<br>能力  | ネルギー              | 主機 定 補機 定 一次ポン<br>格消費エ 格消費電 プ定格消<br>力 | 費電力    | 備考               |
| [kW/台]          | [kW/台]             | [kW/台]             | (選択)           | [台]          | [°C]          | [kW/台]      | [kW/台]            | [kW/台]                                | [kW/台] | (機器表の記号<br>系統名等) |
|                 |                    |                    | 1番目            | 1            | 45            | 280.00      | 78.80             |                                       | 3.70   | $AHP-1$          |
|                 |                    |                    | 2番目            | 1            | 45            | 280.00      | 78.80             |                                       | 3.70   | $AHP-2$          |
|                 |                    |                    | 3番目            | 1            | 45            | 280.00      | 78.80             |                                       | 3.70   | $AHP-3$          |
|                 |                    |                    | 4番目            | 1            | 45            | 280.00      | 78.80             |                                       | 3.70   | $AHP-4$          |
|                 |                    |                    | 1番目            | 1            |               | 16.00       | 3.94              |                                       |        | ACP-CN-BF        |
|                 |                    |                    | 1番目            | 1            |               | 5.00        | 1.57              |                                       |        | ACP-ST-BF        |
|                 |                    |                    | 1番目            | $\mathbf{1}$ |               | 5.00        | 1.57              |                                       |        | ACP-KB-1F        |

図 1-2-10 様式2-5(空調)『熱源入力シート』の様式

### (2).熱源入力シートの入力項目と入力方法

 『熱源入力シート』の入力項目と入力方法を次に示す。なお、丸数字は図 1-2-10「様式2-5 (空調)『熱源入力シート』の様式」の最上部にある丸数字と対応している。

- ①:熱源群名称
	- ・熱源群の名称を任意の文字列で入力する。一次エネルギー消費量算定用 WEB プログラム では、この名称で熱源群を識別しているため、名称が重複しないように注意が必要である。
	- ・複数の熱源機で1つの熱源群を形成する場合は、各熱源機器の仕様を並べて記し、一番上 に入力する熱源機に「熱源群名称」を入力し、その他の熱源機では空欄とする。(図 1-2- 10「様式2-5(空調)『熱源入力シート』の様式」の入力例を参照)
	- ・個別分散方式の空調システムの場合は、屋外機ごとに別々の「熱源群」を定義する。
- ②:冷暖同時供給有無
	- ・熱源群が冷熱と温熱を同時に供給する機能をもつシステム(4 管式システム)であれば「有」 を入力し、冷熱と温熱を切り替えて供給するシステム(2 管式システム)であれば「無」 を入力する。
	- ・冷暖同時供給が「有」のシステムでは、冷房期の暖房負荷、暖房期の冷房負荷も熱源群に よって処理されるとしてエネルギー消費量の計算を行う。「無」のシステムでは、冷房期の 暖房負荷、暖房期の冷房負荷は熱源負荷として計上しない。
- ③:台数制御有無
	- ・同一熱源群の中に熱源機が2台以上あり負荷に応じて運転台数が自動で制御される場合は 「有」を入力し、台数制御が行われない(複数台存在しても常に同時に運転される)場合は 「無」を入力する。
	- ・各機器の運転順位は「⑦運転順位」で入力する。
- ④:蓄熱システム・運転モード
	- ・夜間に熱源機を運転して蓄熱(水蓄熱、氷蓄熱)を行うシステムの場合は、表 1-2-5「蓄 熱システムの運転モード」の選択肢から運転モードを選択し、文字列で入力する。
	- ・複数の熱源機で1つの熱源群を構成し、その中に蓄熱を行う熱源機が 1 台でもあれば、当 該熱源群は蓄熱システムであると考える。
	- ・蓄熱槽が冷熱用と温熱用に分かれている場合は、熱源群を冷熱源群と温熱源群に分ける。 入力方法の詳細は、「第2編 Chapter2. 空調設備の入力 5. 蓄熱システムの入力事例」 を参照すること。
	- ・蓄熱システムがない場合は空欄とする。

![](_page_24_Picture_94.jpeg)

### 表 1-2-5 蓄熱システムの運転モード

- ⑤:蓄熱システム・蓄熱容量
	- ・蓄熱槽の蓄熱容量(熱量)を数値で入力する。単位は MJ である。
	- ・蓄熱システムがない場合は空欄とする。
	- ・一次エネルギー消費量算定用 WEB プログラムでは、蓄熱槽効率は 80%、熱損失量は 1 日あたり蓄熱容量の 3%として計算を行っている。
- ⑥:熱源機種
	- ・表 1-2-7「熱源機種一覧」から該当する熱源種類を選択肢から選び、文字列で入力する。
	- ・熱源機種によって「冷熱のみ供給」、「温熱のみ供給」、「冷温熱供給可能」のいずれかが決 まっているので、このルールに従い、シートを作成すること。
	- ・「熱交換器」は蓄熱槽との熱交換を計算する際に使用することを想定している。
- ⑦:運転順位
	- ・同一熱源群の中の熱源機の運転台数を自動制御する場合は、各熱源機の運転順位を入力す る。運転順位は、「1番目」、「2番目」のように文字列で入力する。数字は半角で入力すること。
	- ・台数制御が行われない場合は、すべて「1 番目」と入力する。
	- ・熱源機 1 台で熱源群を構成する場合は「1 番目」と入力する。
	- ・蓄熱システムの場合は、「蓄熱」運転モードと「追掛」運転モードのそれぞれで運転順位を 入力する。

### 入力例

◆例:下図 1-2-11「蓄熱システム(冷温水槽を設置)の例」に示す冷温水蓄熱槽を持つシ ステムを例に入力の具体例を示す。このシステムは、①冷房運転時の蓄熱運転はターボ冷凍 機を優先して起動し空冷ヒートポンプで不足分を補い、放熱時は水蓄熱槽の冷熱を優先して 使い、不足であればターボ冷凍機、空冷ヒートポンプの順で追掛運転を行う、②暖房運転時 の蓄熱運転は空冷ヒートポンプで行い、放熱時は水蓄熱槽の温熱を優先して使い、不足であ れば空冷ヒートポンプで追掛運転を行う。このような場合は、下図 1-2-12「様式 2-5『熱 源入力シート』の入力例」に示すように入力をする。

![](_page_25_Figure_2.jpeg)

| ID             | 選択肢                    | 燃料種類           |         | 冷熱生成 温熱生成 |
|----------------|------------------------|----------------|---------|-----------|
| $\mathbf{1}$   | 空冷ヒートポンプ               | 電力             | $\circ$ | O         |
| $\overline{2}$ | 空冷ヒートポンプ(圧縮機台数制御)      | 電力             | $\circ$ | $\circ$   |
| 3              | 水冷式スクリューチラー            | 電力             | $\circ$ |           |
| 4              | 水冷式スクロールチラー            | 電力             | $\circ$ |           |
| 5              | ターボ冷凍機                 | 電力             | O       |           |
| 6              | インバータターボ冷凍機            | 電力             | $\circ$ |           |
| 7              | ブラインターボ冷凍機(蓄熱時)        | 電力             | $\circ$ |           |
| 8              | ブラインターボ冷凍機(追掛時)        | 電力             | $\circ$ |           |
| 9              | 氷蓄熱用空冷式ヒートポンプ          | 電力             | O       | O         |
| 10             | 氷蓄熱用空冷式ヒートポンプ(圧縮機台数制御) | 電力             | $\circ$ | O         |
| 11             | 氷蓄熱用水冷式スクリューチラー        | 電力             | $\circ$ |           |
| 12             | 氷蓄熱用水冷式スクロールチラー        | 電力             | $\circ$ |           |
| 13             | 直焚吸収冷温水機(都市ガス)         | 都市ガス           | $\circ$ | O         |
| 14             | 直焚吸収冷温水機(LPG)          | 液化石油ガス         | $\circ$ | O         |
| 15             | 直焚吸収冷温水機(重油)           | 重油             | $\circ$ | O         |
| 16             | 直焚吸収冷温水機(灯油)           | 灯油             | $\circ$ | $\circ$   |
| 17             | 蒸気吸収冷凍機                | 他人から供給された熱(蒸気) | O       |           |
| 18             | 温水焚吸収冷凍機               | 他人から供給された熱(温水) | $\circ$ |           |
| 19             | 小型貫流ボイラ(都市ガス)          | 都市ガス           |         | O         |
| 20             | 小型貫流ボイラ(LPG)           | 液化石油ガス         |         | O         |
| 21             | 小型貫流ボイラ(重油)            | 重油             |         | $\circ$   |
| 22             | 小型貫流ボイラ(灯油)            | 灯油             |         | $\circ$   |
| 23             | 真空温水ヒータ(都市ガス)          | 都市ガス           |         | $\circ$   |
| 24             | 真空温水ヒータ(LPG)           | 液化石油ガス         |         | O         |
| 25             | 真空温水ヒータ(重油)            | 重油             |         | O         |
| 26             | 真空温水ヒータ(灯油)            | 灯油             |         | O         |
| 27             | ビル用マルチエアコン(電気式)        | 電力             | $\circ$ | O         |
| 28             | ビル用マルチエアコン(都市ガス式)      | 都市ガス           | $\circ$ | $\circ$   |
| 29             | ビル用マルチエアコン(LPG)        | 液化石油ガス         | O       | O         |
| 30             | ルームエアコン                | 電力             | O       | O         |
| 31             | FF式暖房機(都市ガス)           | 都市ガス           |         | O         |
| 32             | FF式暖房機(LPG)            | 液化石油ガス         |         | $\circ$   |
| 33             | FF式暖房機(灯油)             | 灯油             |         | $\circ$   |
| 34             | 地域熱供給(冷水)              | 他人から供給された熱(冷水) | $\circ$ |           |
| 35             | 地域熱供給(温水)              | 他人から供給された熱(温水) |         | O         |
| 36             | 地域熱供給(蒸気)              | 他人から供給された熱(蒸気) |         | O         |
| 37             | 熱交換器                   |                | $\circ$ | $\circ$   |

表 1-2-6 熱源機種一覧

- ⑧:台数
	- ・同一熱源機の台数を数値で入力する。
	- ・入力された台数は「⑦運転順位」で入力した台数制御とは関係なく、必ず同時に運転され ることに留意する。
- ⑨:送水温度
	- ・冷熱生成時と温熱生成時の冷温水やブライン等の熱源出口温度を数値で入力する。単位は ℃である。
- ⑩:定格冷却能力・定格加熱能力
	- ・当該熱源機の 1 台あたりの定格冷却能力と定格加熱能力を数値で入力する。単位は kW/ 台である。
	- ・ここで入力する定格冷却能力・定格加熱能力とは、JIS 等で規定された標準定格条件(冷 温水温度、冷却水温度、流量等の条件)下での性能とする。
- ⑪:熱源主機定格消費エネルギー
	- ・当該熱源機主機の定格消費エネルギーを数値で入力する。
	- ·熱源機のエネルギー源が「電力」の場合は定格消費電力 [kW/ 台] を、「ガス | 及び「油 | の場合は燃料消費量(一次エネルギー換算)[kW/台]を入力する。
	- ・ここで入力する定格消費エネルギーとは、JIS 等で規定された標準定格条件(冷温水温度、 冷却水温度、流量等の条件)下での消費エネルギーとする。
	- ・熱源主機の消費エネルギーは機器負荷率や外気温度によって変化するものとし、熱源の特 性曲線を用いて各条件時の値が算出される。熱源主機、補機の定義については、表 1-2-7 を参照すること。
- ⑫:熱源補機定格消費電力
	- ・当該熱源機補機の定格消費電力を数値で入力する。単位は kW/ 台である。
	- ・ここで入力する定格消費電力とは、JIS 等で規定された標準定格条件(冷温水温度、冷却 水温度、流量等の条件)下での消費電力とする。
	- ・熱源補機の消費電力は機器負荷率に比例して変化する(但し、機器負荷率が 30%以下は 一定)としている。熱源主機、補機の定義については、表 1-2-7 を参照すること。
	- ・一次ポンプや冷却塔は補機とはみなさず、⑬⑭⑮⑹にその仕様を入力すること。
- ⑬:一次ポンプ定格消費電力
	- ・各熱源機に接続される一次ポンプの定格消費電力を数値で入力する。単位は kW/ 台であり、 熱源機 1 台あたりの kW を入力する。(分母の台数は 1 次ポンプではなく「⑧熱源機台数」 であることに注意が必要である)。
	- ・一次ポンプと二次ポンプが兼用されるシステムについては、一次ポンプとしてこの欄に入

力する。

 ・一次ポンプの変流量制御については、省エネルギー基準ではその効果をエネルギー削減評 価することができない。一次ポンプはすべて「定流量」として計算される。

| 選択肢                   | 主機         | 補機          |
|-----------------------|------------|-------------|
| 空冷ヒートポンプ              | 圧縮機、熱交換ファン |             |
| 水冷式スクリューチラー           | 圧縮機        |             |
| 水冷式スクロールチラー           | 圧縮機        |             |
| ターボ冷凍機                | 圧縮機        |             |
| 直焚吸収冷温水機              | ボイラー       | 溶液ポンプ、冷媒ポンプ |
| 蒸気吸収冷凍機               | ボイラー       | 溶液ポンプ、冷媒ポンプ |
| 温水焚吸収冷凍機              | ボイラー       | 溶液ポンプ、冷媒ポンプ |
| 小型貫流ボイラ               | ボイラー       | 給水ポンプ       |
| 真空温水ヒータ               | ボイラー       | 給水ポンプ、真空ポンプ |
| ビル用マルチエアコン(電気式)       | 圧縮機、熱交換ファン |             |
| ビル用マルチエアコン(都市ガス式、LPG) | エンジン       | 屋外機ファン      |
| ルームエアコン               | 圧縮機、熱交換ファン |             |
| FF式暖房機                | バーナー       | 燃焼ファン、気化ヒータ |

表 1-2-7 熱源機の主機、補機の定義

⑭:冷却塔定格冷却能力

- ・熱源機 1 台あたりの冷却塔冷却能力を数値で入力する。単位は kW/ 台である。
- ・冷却塔が設置されない場合は、空欄とする。
- ・1 台の冷却塔に複数の熱源機器が接続されている場合は、次頁の入力例に示すように、そ の冷却塔の定格冷却能力を各熱源機器の能力で按分した値を入力する。

⑮⑯:冷却塔ファン定格消費電力・冷却塔ポンプ定格消費電力

- ・熱源機 1 台あたりの冷却塔ファンおよび冷却塔ポンプの消費電力を入力する。単位は kW/ 台である。
- ・冷却塔が設置されない場合は、空欄とする。
- ⑰:備考(機器表の記号、系統名等)
	- ・入力時のメモ欄であり、計算には使用されないため、入力は任意である。
	- ・機器表の記号、系統名等を入力しておくことを推奨する。

![](_page_29_Figure_0.jpeg)

# **6.二次ポンプ入力シート**

「様式2-6 (空調)『二次ポンプ入力シート』」には、二次ポンプの仕様が記載されている空調 設備図(機器表、系統図、平面図、自動制御図等)より、二次ポンプ群の構成、定格性能、制 御方式等に関する情報を入力する。

 二次ポンプ群とは、同じ空調機に冷温水を供給するポンプの集合体のことである。図 1-2- 14「二次ポンプ群の例」に示すように、ポンプ系統が複数に分かれており、それぞれの系統 が同じ空調機に対して冷温水を供給する場合は、各々の系統を1つのポンプ群として定義する。 入力方法の詳細は、「第2編 Chapter2.空調設備の入力 6. 二次ポンプ群の入力事例|を 参照すること。

 本シートは二次ポンプが設置される中央熱源方式の場合に作成し、個別分散方式や一次ポン プのみの中央熱源方式では作成は不要である。

![](_page_30_Figure_4.jpeg)

### (1).二次ポンプ入力シートの様式

『二次ポンプ入力シート』の様式を図 1-2-15 に示す。

### 様式2- 6.(空調)二次ポンプ入力シート

| $\circled{1}$    | (2)             | $\circled{3}$ | (3)                | $\circledA$ | (5) | $6$                  | (7)        | (8)    | (9)           | $\circledcirc$ |  |
|------------------|-----------------|---------------|--------------------|-------------|-----|----------------------|------------|--------|---------------|----------------|--|
| 二次ポンプ群名称         | 台数制<br>御の有<br>無 |               | 冷房時 暖房時<br>温度差 温度差 | 運転順位        | 台数  | 定格流量                 | 定格消費<br>電力 | 流量制御方式 | 変流量時最<br>小流量比 | 備考             |  |
|                  |                 |               |                    |             |     |                      |            |        |               | (機器表の記号、系統名等)  |  |
|                  |                 | [°C]          | [°C]               |             | [台] | [m <sup>3</sup> /h台] | [kW/台]     |        | $[\%]$        |                |  |
|                  | (選択)            |               |                    | (選択)        |     |                      |            | (選択)   |               |                |  |
| PCH <sub>2</sub> | 有               | 10            | 10.5               | 1番目         |     | 22.80                | 5.50       | 回転数制御  | 30            | $PCH-2-1$      |  |
|                  |                 |               |                    | 2番目         |     | 22.80                | 5.50       | 回転数制御  | 30            | $PCH-2-2$      |  |
|                  |                 |               |                    | 3番目         |     | 22.80                | 5.50       | 回転数制御  | 30            | $PCH-2-3$      |  |
|                  |                 |               |                    | 4番目         |     | 22.80                | 5.50       | 回転数制御  | 30            | $PCH-2-4$      |  |

図 1-2-15 様式2- 6(空調)『二次ポンプ入力シート』の様式

### (2).二次ポンプ入力シートの入力項目と入力方法

 『二次ポンプ入力シート』の入力項目と入力方法を次に示す。なお、各項目の前にある丸数字 は図 1-2-15「様式2-6(空調)『二次ポンプ入力シート』の様式」の最上部にある丸数字と対 応している。

- ①:二次ポンプ群名称
	- ・二次ポンプ群の名称を任意の文字列で入力する。一次エネルギー消費量算定用 WEB プロ グラムでは、この名称でポンプ群を識別しているため名称が重複しないように注意が必要 である。
	- ・複数台のポンプで 1 つのポンプ群を形成する場合は、各ポンプの仕様を並べて記し、一番 上に入力するポンプに「ポンプ群名称」を入力し、その他のポンプでは空欄とする。(「図 1-2-15 様式2-6 (空調)『二次ポンプ入力シート』の様式」の入力例を参照)
- ②:台数制御の有無
	- ・同じポンプ群の中にポンプが 2 台以上あり、負荷に応じて運転台数が自動で制御される場 合は「有」を入力し、台数制御が行われない(複数台存在しても常に同時に運転される) 場合は「無」を入力する。
- ③:冷房時温度差・暖房時温度差
	- ・冷房時と暖房時の二次側空調系統への送水する冷温水の往き温度と還り温度との温度差(往 還温度差の設計値)を数値で入力する。単位は℃である。
	- ・同じポンプ群の中に温度差が異なるポンプがある場合は、流量の最も大きいポンプの温度 差を入力する。
- ④:運転順位
	- ・複数の二次ポンプで二次ポンプ群を構成し、かつ台数制御がある場合、各ポンプの運転順 位を入力する。運転順位は、「1番目」、「2番目」のように文字列で入力する。数字は半角 で入力すること。
	- ・台数制御が行われない場合は、すべて「1 番目」と入力する。
	- ・ポンプ 1 台で群を構成する場合は「1 番目」と入力する。

### ⑤:台数

- ・同一ポンプの台数を数値で入力する。
- ・ここで、入力された台数は「④運転順位」で入力した台数制御とは関係なく、必ず同時に 運転されることに留意する。
- ⑥:定格流量
	- ・ポンプの 1 台あたりの定格流量(設計流量)を数値で入力する。単位は㎥ /h 台である。
	- ・一次エネルギー消費量算定用 WEB プログラムでは、③温度差と⑥定格流量から各ポンプ の最大供給熱量を算出し、各日の負荷を最大供給熱量で割ることによりポンプの負荷率を 求めている。
- ⑦:定格消費電力
	- ・ポンプ 1 台あたりの定格消費電力を数値で入力する。単位は kW である。
- ⑧:流量制御方式
	- ・各ポンプの流量制御方式を表 1-2-8「流量制御一覧」の選択肢から選択し、文字列で入力 する。

![](_page_32_Picture_129.jpeg)

#### 表 1-2-8 流量制御一覧

⑨:変流量時最小流量比

 ・⑧流量制御方式で「回転数制御」を選択した場合は、最小流量設定値を定格流量に対する 比率(%)で入力する。(最小流量が定格流量の 30%である場合は、「30」と入力する) ・定流量で運転される場合は、空欄とする。

- ⑩:備考(機器表の記号、系統名等)
	- ・入力時のメモ欄であり、計算には使用されないため、入力は任意である。
	- ・機器表の記号、系統名等を入力しておくことを推奨する。

# **7.空調機入力シート**

「様式2-7 (空調)『空調機入力シート』」には、空調機の仕様が記載されている空調設備図(機 器表、系統図、平面図、自動制御図等)より、空調機群(エアハンドリングユニット、ファン コイルユニット、パッケージ型空調機、全熱交換器等)の冷暖房能力、給気風量、各種送風機 消費電力、全熱交換器の効率や制御方式(風量制御、外気カット制御、外気冷房制御)、空調機 群に接続される二次ポンプ群や熱源群の名称等を入力する。

空調機群の定義は次の通りである。

- ・図 1-2-16「空調機群の例」に示すように、対象となる空調ゾーンに冷温熱および新鮮外 気を供給するための一連のシステムと定義する。室負荷処理用空調機と外気負荷処理用空 調機が分かれている場合は、これらは分けて群を定義する。また、空調機と一体として動 く全熱交換器、各種送風機(ダクト途中に設置される外気導入用送風機や居室の余剰排気 の送風機など)、循環送風機(エアカーテン、シーリングファンなど)、エアーフローウィ ンドウやプッシュプルウィンドウのための送風機等があれば、これらは同じ群として定義 する。
- ・パッケージ型空調機室内機については、屋外機の系統毎に空調機群を定義する。ただし、 同一屋外機系統に属する複数の室内機が、別々の空調ゾーンに配置されている場合は、室 内機を空調ゾーン毎にグルーピングしてそれぞれを 1 つの空調機群として定義する。
- ・基準階で同仕様の空調機が同じ二次ポンプ群と熱源群に接続されている場合であっても、 原則は、各階の空調機を分けて別々の空調機群とする。

空調と換気の切り分けや空調機群の入力方法の詳細は、「第2編 Chapter 2. 空調設備の 入力 7. 空調機群の定義 | と「第 2 編 Chapter 2. 空調設備の入力 8. 空調機群の入力 事例」を参照すること。

![](_page_34_Figure_0.jpeg)

![](_page_34_Figure_1.jpeg)

![](_page_34_Figure_2.jpeg)

![](_page_34_Figure_3.jpeg)

### (1).空調機入力シートの様式

『空調機入力シート』の様式を図 1-2-17 に示す。

### 様式 2-7.(空調)空調機入力シート

![](_page_35_Picture_62.jpeg)

|          |               |           | 全熱交換器         |             |                     |                  | 二次ポンプ群名称         | 熱源群名称 |      | $\circled{a}$    |
|----------|---------------|-----------|---------------|-------------|---------------------|------------------|------------------|-------|------|------------------|
|          | $\circled{1}$ | $16$      | $\circled{1}$ | $\circledR$ | <b>J9</b>           | $\overline{20}$  | (2)              | (22)  | (23) |                  |
|          | 全熱交換器の有無      | 全熱交換器定格風量 | 定格全熱交換効率      | バイパス制御の有無   | 電力<br>夕消費<br>$\Box$ | 冷熱               | 温熱               | 冷熱    | 温熱   | 備考               |
|          |               |           |               |             |                     |                  |                  |       |      | (機器表の記号          |
|          |               | $[m/h$ 台] | [%]           |             | [kW/台]              |                  |                  |       |      | 系統名等)            |
|          | (選択)          |           |               | (選択)        |                     | (転記)             | (転記)             | (転記)  | (転記) |                  |
|          | 無             |           |               |             |                     | PCH <sub>2</sub> | PCH <sub>2</sub> | AHP   | AHP  | AC-1-5F__5階事務室   |
|          | 無             |           |               |             |                     |                  |                  |       |      | FE-1-5F_5階事務室    |
|          | 無             |           |               |             |                     | PCH <sub>2</sub> | PCH <sub>2</sub> | AHP   | AHP  | AC-2-5F_5階事務室    |
|          | 無             |           |               |             |                     |                  |                  |       |      | FE-2-5F 5階事務室    |
|          | 無             |           |               |             |                     | PCH <sub>2</sub> | PCH <sub>2</sub> | AHP   | AHP  | AC-P-5F 5階事務室    |
| $\cdots$ | 無             |           |               |             |                     | PCH <sub>2</sub> | PCH <sub>2</sub> | AHP   | AHP  | FCU-8CID_5階EVホール |

図 1-2-17 様式 2-7(空調)『空調機入力シート』の様式

#### (2).空調機入力シートの入力項目と入力方法

 『空調機入力シート』の入力項目と入力方法を次に示す。なお、各項目の名前にある丸数字は 図 1-2-17「様式 2-7(空調)『空調機入力シート』の様式」の最上部にある丸数字と対応している。

- ①:空調機群名称
	- ・空調機群の名称を任意の文字列で入力する。一次エネルギー消費量算定用 WEB プログラ ムでは、この名称で空調機群を識別しているため、名称が重複しないように注意が必要で ある。
	- ・複数の機器で1つの空調機群を形成する場合は、各空調機の仕様を並べて記し、一番上に 入力する空調機に「空調機群名称」を入力し、その他の機器では空欄とする。

②:台数

・各空調機の台数を数値で入力する。

- ③:空調機タイプ
	- ・表 1-2-9「空調機タイプ一覧」の選択肢から選択し、文字列で入力する。

| 選択肢        | 説明                  |
|------------|---------------------|
| 空調機        | 空調機、外調機等            |
| <b>FCU</b> | ファンコイルユニット          |
|            | ファンコンベクタ等           |
| 室内機        | パッケージ型空調機の室内機       |
|            | (EHP、GHP、KHP、WHP 等) |
| 全熱交ユニット    | 個別に設置される全熱交換器       |
|            | (直膨コイル付全熱交ユニットを含む)  |
| 送風機        | 空調計算で扱う送風機          |
|            | (空調連動給排気送風機等)       |
| 放熱器        | パネルラジエータなど          |

表 1-2-9 空調機タイプ一覧

④⑤:定格冷却(冷房)能力・定格加熱(暖房)能力

- ・空調機 1 台あたりの定格冷却(冷房)能力と定格加熱(暖房)能力を数値で入力する。単 位は kW/ 台である。
- ・空調機タイプが「空調機」と「FCU」の場合は、設計冷温水流量により能力が決定されるため、 設計図の機器リストに表記された必要冷却(冷房)能力と必要加熱(暖房)能力を入力する。 パッケージ型空調機の室内機については、JIS 等で規定された標準定格条件(冷温水温度、 冷却水温度、流量等の条件)下での能力を入力する。
- ・全熱交ユニットに直膨コイルが設置される場合は、直膨コイルの冷却能力と加熱能力を入 力する。
- ・外調機において給気ダクトの途中に冷温水コイルを設置する場合は、空調機タイプとして 「空調機」を選択し、冷温水コイルの冷却能力と加熱能力を入力する。
- ⑥:給気送風機定格風量
	- ・空調機 1 台あたりの給気送風機の設計風量を数値で入力する。単位は㎥ /h・台である。
	- ・ファンコイルユニット、全熱交ユニット、送風機は設計風量を入力する。
	- ・パッケージ型空調機の風量は、JIS 等で規定された標準定格条件下での標準風量を入力す る。

⑦⑧⑨⑩:送風機定格消費電力

 ・送風機の種類別(給気、還気、外気、排気)ごとに送風機の定格消費電力(電動機出力) を数値で入力する。単位は kW/ 台である。

- ・空調機タイプで「放熱器」を選択した場合は、パネル等に熱を搬送するためのポンプ等の 消費電力を入力すること。
- ・送風機の種類毎に入力するが、エネルギー計算においては合算して送風機の定格消費電力 としている。従って厳密に種類を分けて入力する必要はないが、審査者による図面との照 合を容易にするためにある程度適切に分類して入力することを推奨する。
- ⑪:風量制御方式
	- ・空調機の風量制御方式を表 1-2-10「風量制御方式」の選択肢から選択し、文字列で入力 する。
	- ・「回転数制御」は送風機の回転数が室内温度等に応じて"自動"で変化する制御を導入して いるシステムにのみ適用できる。FCU や室内機に多くあるような手動による風量の切り替 えは対象としない。
	- ・旧基準では評価の対象であった「ダンパー制御」「サクションベーン制御」「可変ピッチ制御」 については、平成 25 年基準では評価の対象とはしない。これらの制御を導入する場合は「定 風量制御」を選択すること。

表 1-2-10 風量制御方式

| 選択肢   | 適用                         |
|-------|----------------------------|
| 定風量制御 | 常に一定量を送風する方法               |
| 回転数制御 | インバータ等により送風機の回転数を自動で制御する方法 |

- ⑫:変風量時最小風量比
	- ・回転数制御を行っている場合は、最小風量設定値を定格風量に対する比率 (%) で入力する。 (最小風量が定格風量の 30%である場合は、「30」と入力する)

・定風量で運転される場合は空欄とする。

- ⑬:外気カット制御の有無
	- ・外気カット制御を行っている場合は「有」を入力し、行っていない場合は「無」を入力する。 ここで、外気カット制御とは、空調立ち上がり時で室内に人がいない場合に外気導入を停 止して外気負荷削減を行う制御(ウォーミングアップ制御ともいう)と定義する。
- ⑭:外気冷房制御の有無
	- ・外気冷房制御を行っている場合は「有」を入力し、行っていない場合は「無」を入力する。 ここで、外気冷房制御とは、冷房運転時において、外気エンタルピーが室内空気のエンタ ルピーより低い場合に必要新鮮外気導入量以上の外気を導入して、コイル処理熱量を削減 する制御と定義する。ただし、一次エネルギー消費量計算においては、外気導入量の最大 値は給気ファンの定格風量としている。
- ⑮:全熱交換器の有無

・全熱交換器が設置される場合は「有」を入力し、設置されない場合は「無」を入力する。

- ・空調機とは別に設置されている(空調機に内蔵されていない)全熱交換器については、空 調機と分けて単独で入力するが、この場合も「有」を入力する。
- ⑯:全熱交換器定格風量
	- ・全熱交換器の処理する設計風量を数値で入力する。単位は㎥ /h・台であり、空調機 1 台あ たりの風量を記入する。
	- ・給気風量と排気風量が異なる場合は、給気風量を入力する。
- ⑰:定格全熱交換効率
	- ・全熱交換器の設計風量時の全熱交換効率を数値で入力する。単位はパーセント(%)とする。
- ⑱:バイパス制御の有無
	- ・バイパス制御が採用されている場合は「有」を入力し、採用されていない場合は「無」を 入力する。ここで、バイパス制御とは、外気のエンタルピーが室内空気のエンタルピーよ り低い場合に全熱交換をせずに直接外気を室内に取り込む制御と定義する。
	- ・手動でバイパス弁を切り替える場合は「無」と入力する。(例えば、個別に設置されている 全熱交換器において、熱交換をさせない「換気運転」機能を手動で切り替える場合等につ いては「無」と入力する。)
- ⑲:ローター消費電力
	- ・全熱交換器が回転式の場合、ローターの消費電力を数値で入力する。単位は kW/ 台である。
	- ・静止型の場合は、電動機はないため空欄とする。
- ⑳:二次ポンプ群名称(冷熱)(温熱)
	- ・図 1-2-15「様式2-6(空調)『二次ポンプ入力シート』の様式」で入力した二次ポンプ群 名称の中から、各空調機群に冷熱および温熱を供給する二次ポンプ群名称を選択し、文字 列で入力する。
	- ・二次ポンプ群名称は『二次ポンプ入力シート』の名称と同一でなければならない。

:熱源群名称(冷熱)(温熱)

- ・図 1-2-10「様式2-5(空調)『熱源入力シート』の様式」で入力した熱源群名称の中から、 各空調機群に冷熱および温熱を供給する熱源群名称を選択し、文字列で入力する。
- ・熱源群名称は『熱源入力シート』の名称と同一でなければならない。
- ②:備考 (機器表の記号・系統名等)
	- ・入力時のメモ欄であり、計算には使用されないため、入力は任意である。
	- ・機器名称は設計図の機器番号(記号)や系統名等を入力しておくことを推奨する。